### **Министерство сельского хозяйства Российской Федерации**

**Федеральное государственное бюджетное образовательное учреждение высшего образования**

## **«ВОРОНЕЖСКИЙ ГОСУДАРСТВЕННЫЙ АГРАРНЫЙ УНИВЕРСИТЕТ ИМЕНИ ИМПЕРАТОРА ПЕТРА I»**

#### УТВЕРЖДАЮ

Декан факультета Землеустройства и кадастров Харитонов А.А. «25» июня 2024 г

# **РАБОЧАЯ ПРОГРАММА ПО ДИСЦИПЛИНЕ**

**Б1.О.16 «Организация экомониторинга в системе землепользования и землеустройства»** Направление подготовки 21.04.02 Землеустройство и кадастры Направленность (профиль) «Землеустройство» Квалификация выпускника - магистр

Факультет землеустройства и кадастров

Кафедра землеустройства и ландшафтного проектирования

Разработчик рабочей программы: доцент, кандидат экономических наук, Зотова Кристина Юрьевна

**Страница 1 из 31**

 ДОКУМЕНТ ПОДПИСАН ЭЛЕКТРОННОЙ ПОДПИСЬЮ Сертификат: 545AD669F460C778C21B8814FF5825E2 Владелец: Агибалов Александр Владимирович Действителен: с 02.04.2024 до 26.06.2025

Roef

Воронеж 2024

#### **Страница 2 из 31**

Рабочая программа составлена в соответствии с Федеральным государственным образовательным стандартом высшего образования по направлению подготовки 21.04.02 Землеустройство и кадастры (уровень магистратуры) утвержденным приказом Министерства образования и науки России № 945 от 11.08.2020 г. и зарегистрированным в Министерстве юстиции Российской Федерации 21 августа 2020 г. N 59379

Рабочая программа утверждена на заседании кафедры землеустройства и ландшафтного проектирования (протокол № 9 от 25.06.2024 г.)

Заведующий кафедрой *Акзиер Недикова Е.В.* 

Рабочая программа рекомендована к использованию в учебном процессе методической комиссией факультета землеустройства и кадастров (протокол № 10 от 25.06.2024 г.)

**комиссии**

**Председатель методической** 

**Викин С.С.**

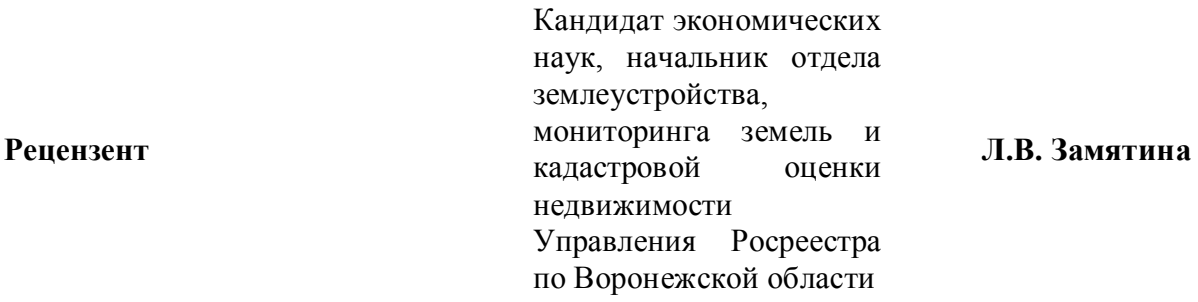

## **1. Общая характеристика дисциплины**

#### **1.1. Цель дисциплины**

Совершенствовать теоретически и методические основы организации экомониторинга в системе землепользования (землевладения) и землеустройства.

#### **1.2. Задачи дисциплины**

Планирование и организация систематических и системных наблюдений за изменением среды; оценка наблюдаемых изменений природного и антропогенно-техногенного характера (эффектов); прогноз, установление закономерностей и тенденций в изменении биосферных явлений.

### **1.3. Предмет дисциплины**

Предметом дисциплины является изучение теоретических и методических аспектов организации экомониторинга в системе землепользования(землевладения) и землеустройства.

**1.4 Место дисциплины в образовательной программе**  Б1.В.16. «Организация экомониторинга в системе землепользования и землеустройства» относится к дисциплинам вариативной части, формируемой участниками образовательных отношений.

## **1.5 Взаимосвязь с другими дисциплинами**

Данная дисциплина тесно связана с другими дисциплинами, такими как: территориальная организация адаптивного землепользования, методы и технологии обследовательских и проектноизыскательских работ и другими.

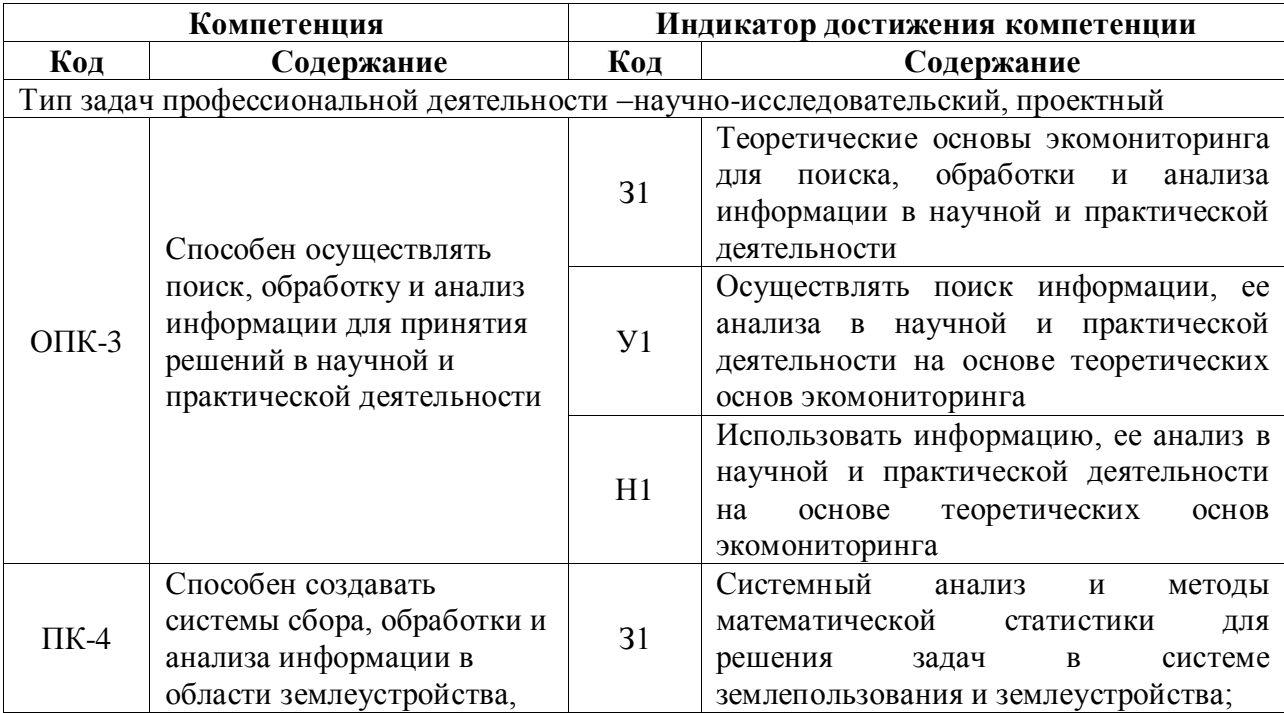

## **2. Планируемые результаты обучения по дисциплине**

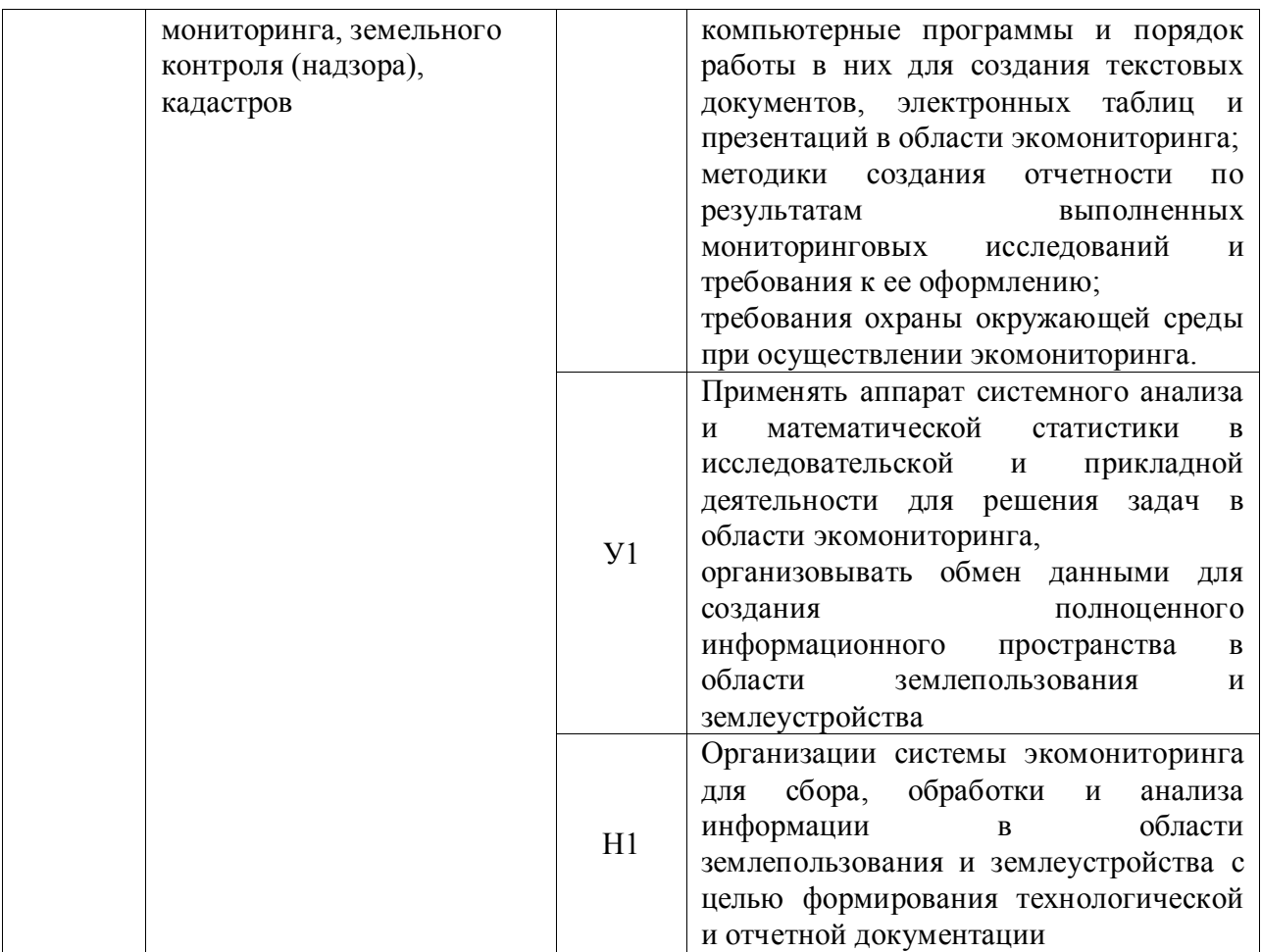

*Обозначение в таблице: З – обучающийся должен знать: У – обучающийся должен уметь;* 

*Н - обучающийся должен иметь навыки и (или) опыт деятельности.*

## **3. Объём дисциплины и виды работ 3.1. Очная форма обучения**

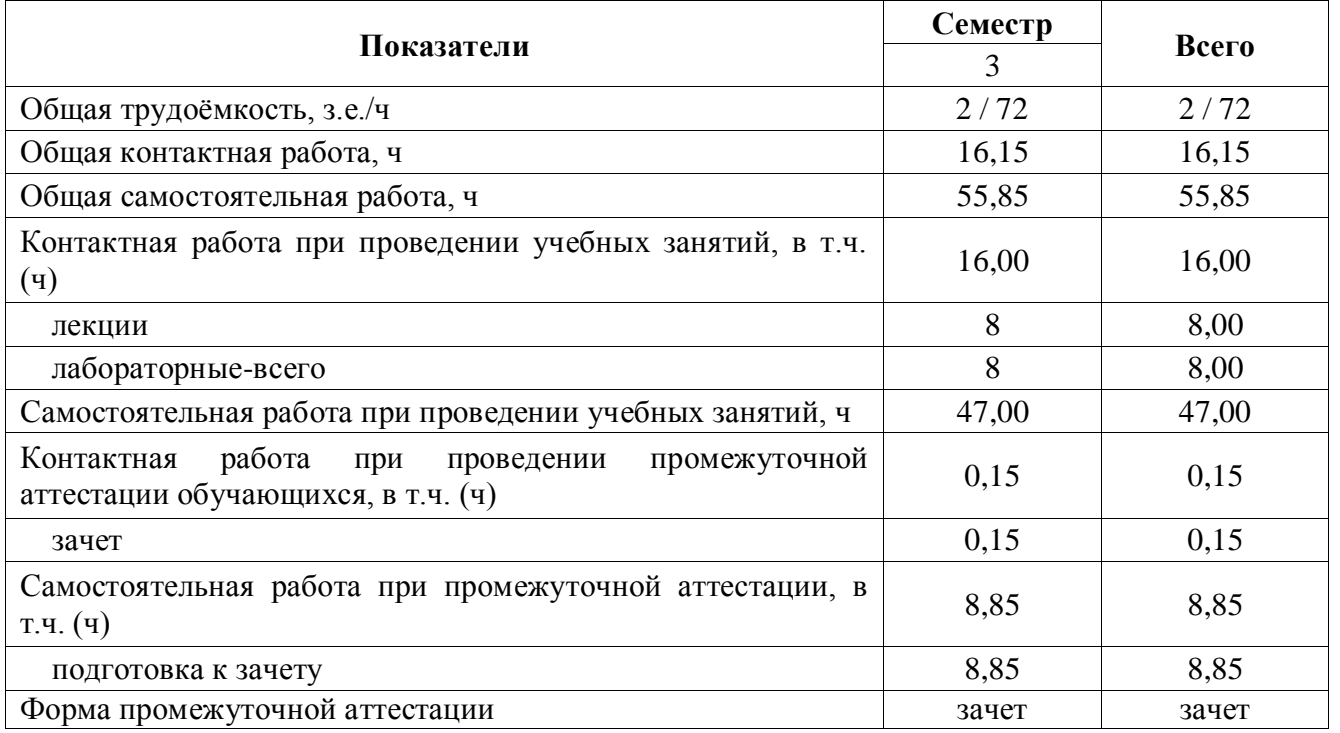

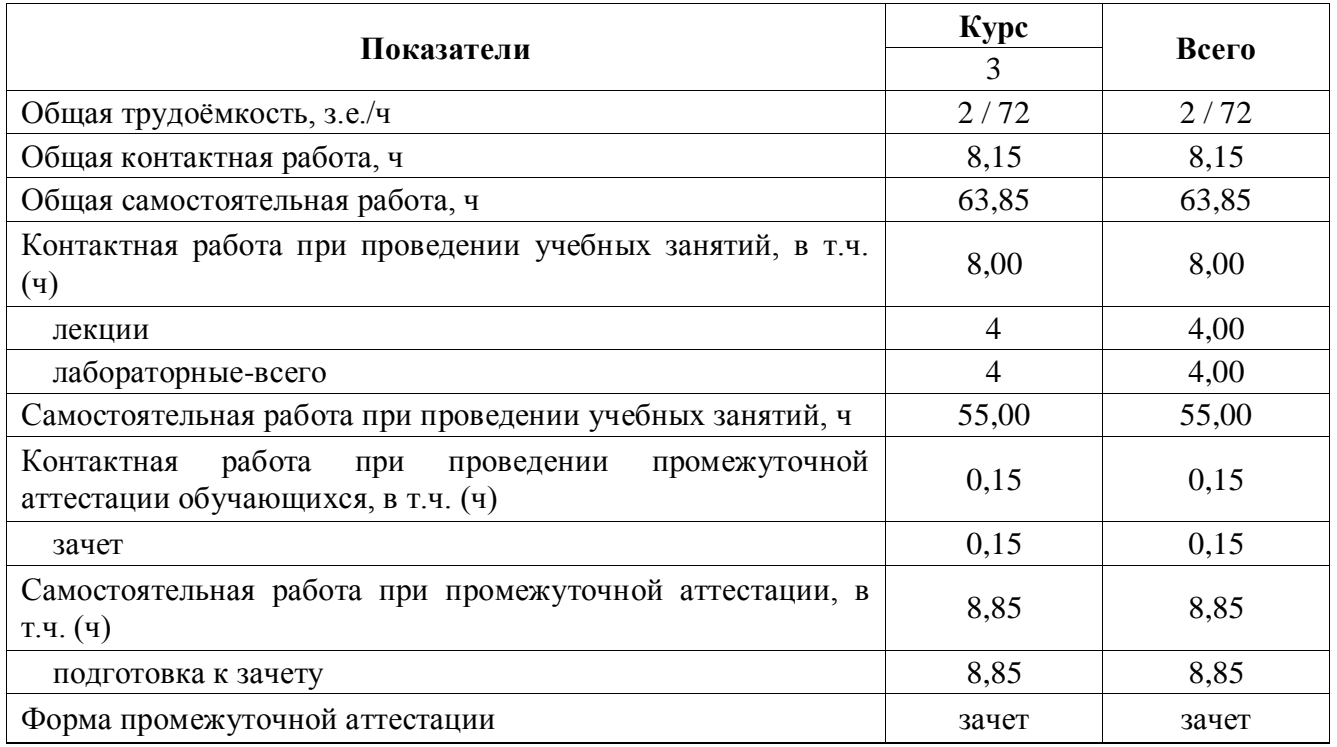

## **3.2 Заочная форма обучения**

# **4. Содержание дисциплины**

## **4.1. Содержание дисциплины в разрезе разделов и подразделов**

## **Раздел 1. Теоретические основы организации экомониторинга.**

## Введение

Во введении рассматриваются задачи рационального использования и охраны земли в решении проблемы реализации земельных преобразований в современном землеустройстве. Основные положения теории, методологии, практики землеустройства. Дается общее понятие о землеустройстве, его роль и задачи в эффективной организации и охраны земли на современном этапе земельного рынка. Место и значение землеустройства в блоке специальных смежных землеустроительных дисциплин.

Тема 1. Теория и методология мониторинга окружающей среды.

1. Объект и предмет изучения

2. Состав и уровни экомониторинга и его организация в системе землепользования и землеустройства.

Тема 2. Классы приоритетности и программы наблюдения за загрязняющими веществами.

1. Классификация мониторинга.

2. Виды мониторинга окружающей среды.

Тема 3. Методы и способы ведения мониторинга среды обитания.

1. Методы ведения мониторинга (контактный, дистанционный), компьютерные программы для создания отчетных документов.

#### **Страница 6 из 31**

2. Система природоохранных норм и нормативов.

### **Раздел 2. Система экомониторинга в РФ.**

Тема 4. Общегосударственная система экомониторинга.

1. Организация системы экомониторинга. Требования охраны окружающей среды при осуществлении экомониторинга.

2. Подсистема национального мониторинга загрязнений.

Тема 5. Характеристика экологического состояния Воронежской области и её муниципальных районов.

1. Мониторинг загрязнения водной среды, поверхностных и подземных вод, и почвенного покрова

2. Современные и информационные технологии, применяемые при экомониторинге.

# **4.2. Распределение контактной и самостоятельной работы при подготовке к занятиям по подразделам**

## 4.2.1. Очная форма обучения

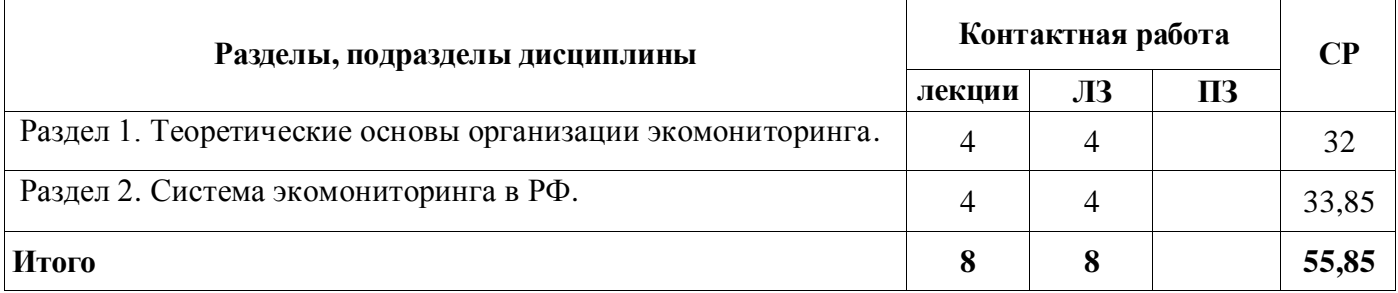

### 4.2.2 Заочная форма

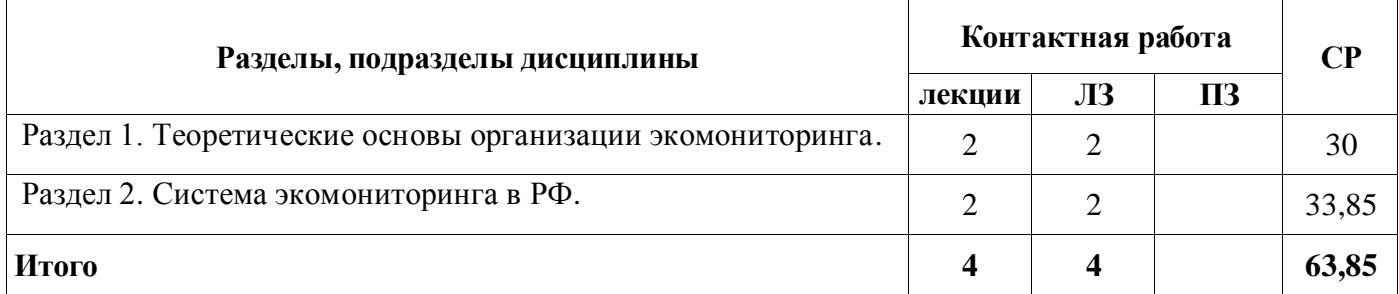

## **4.3 Перечень тем и учебно-методического обеспечения для самостоятельной работы**

#### **студентов.**

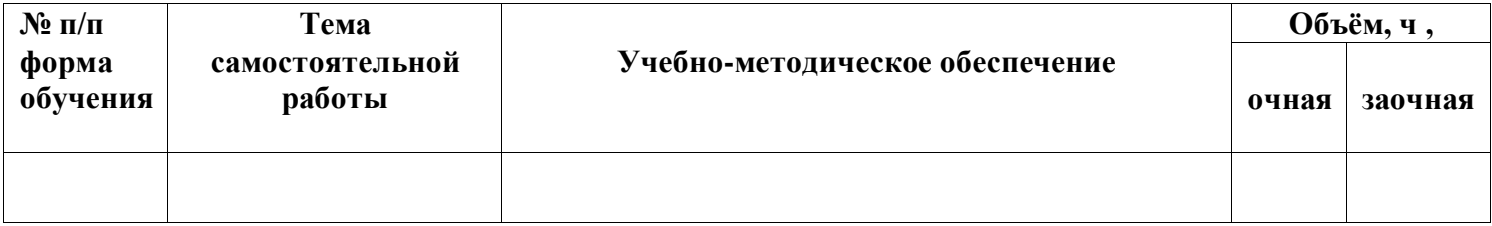

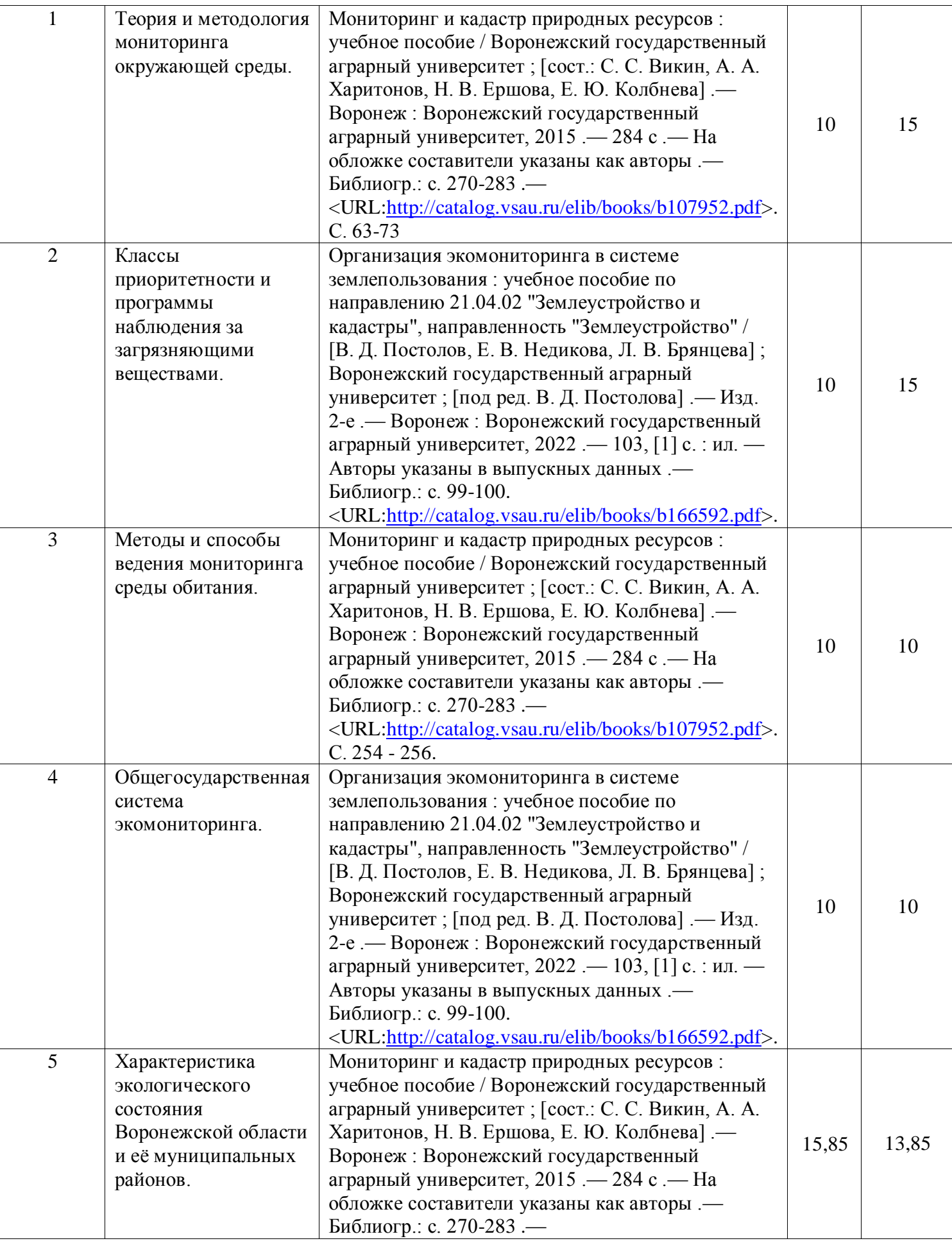

#### **Страница 8 из 31**

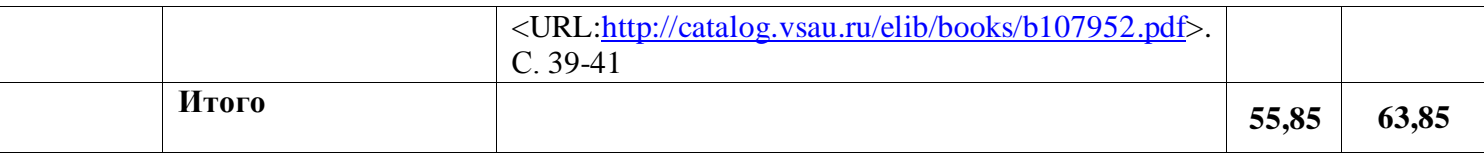

# **5. Фонд оценочных средств для проведения промежуточной**

## **аттестации и текущего контроля**

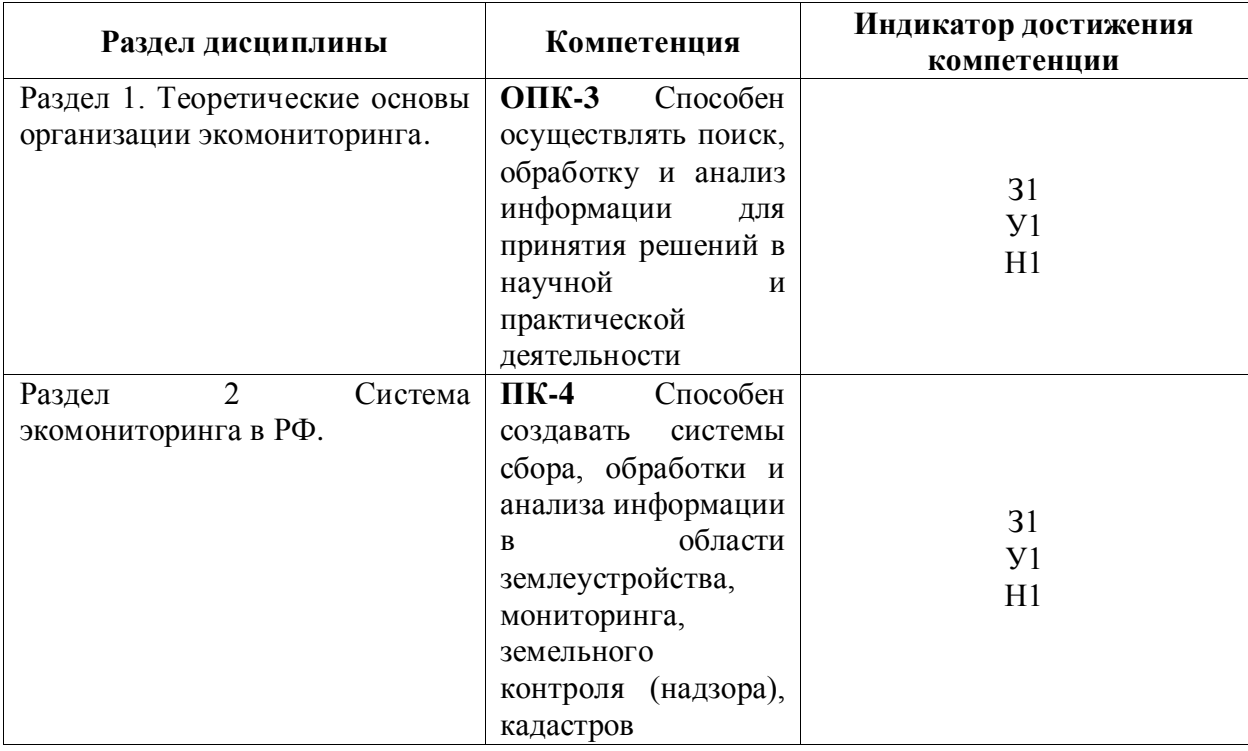

## **5.1. Этапы формирования компетенций**

### **5.2. Шкалы и критерии оценивания достижения компетенций**

### 5.2.1. Шкалы оценивания достижения компетенций

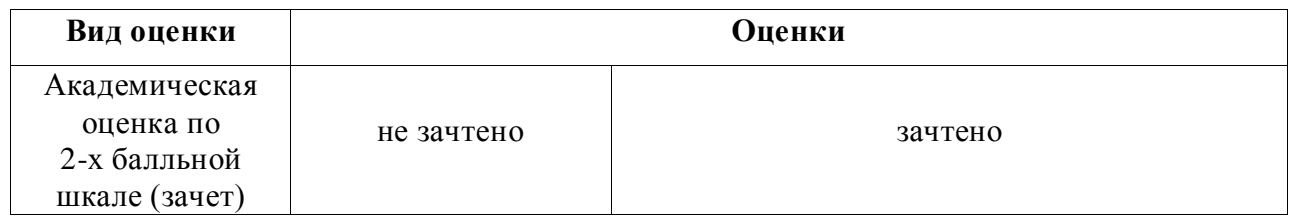

5.2.2. Критерии оценивания достижения компетенций

#### Критерии оценки на зачете

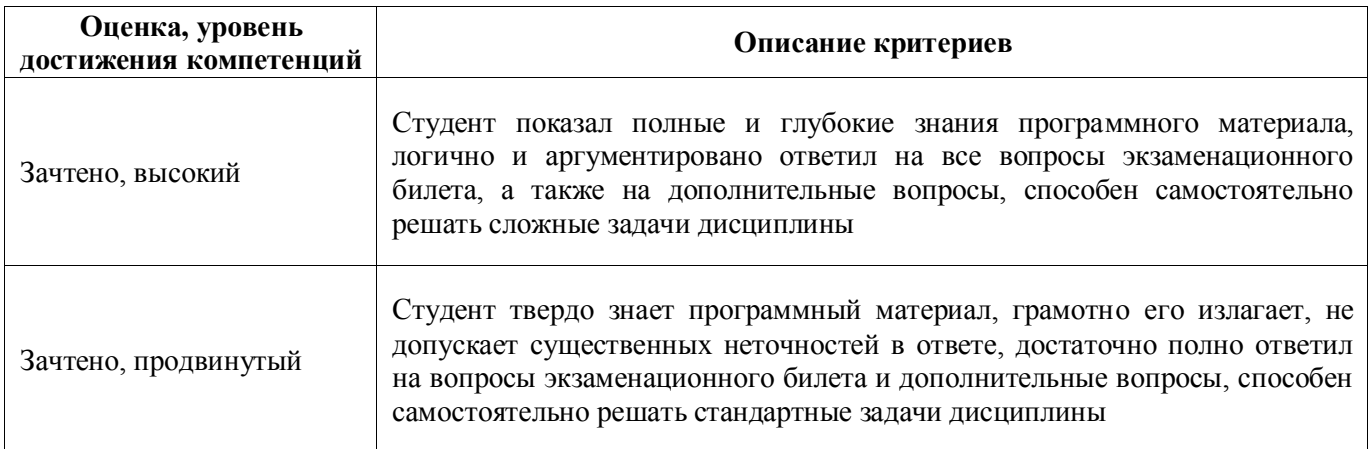

 $\overline{\mathsf{r}}$ 

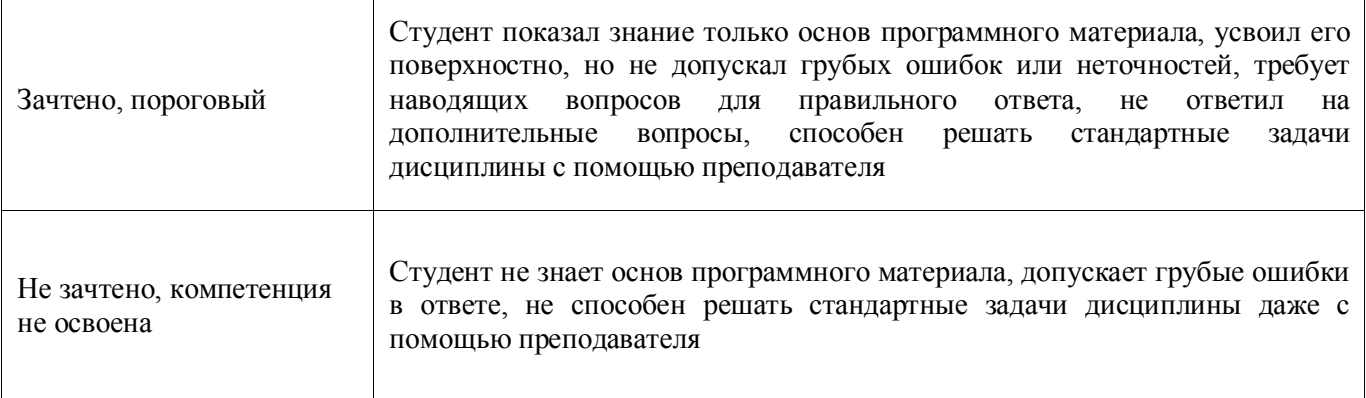

٦

# Критерии оценки тестов

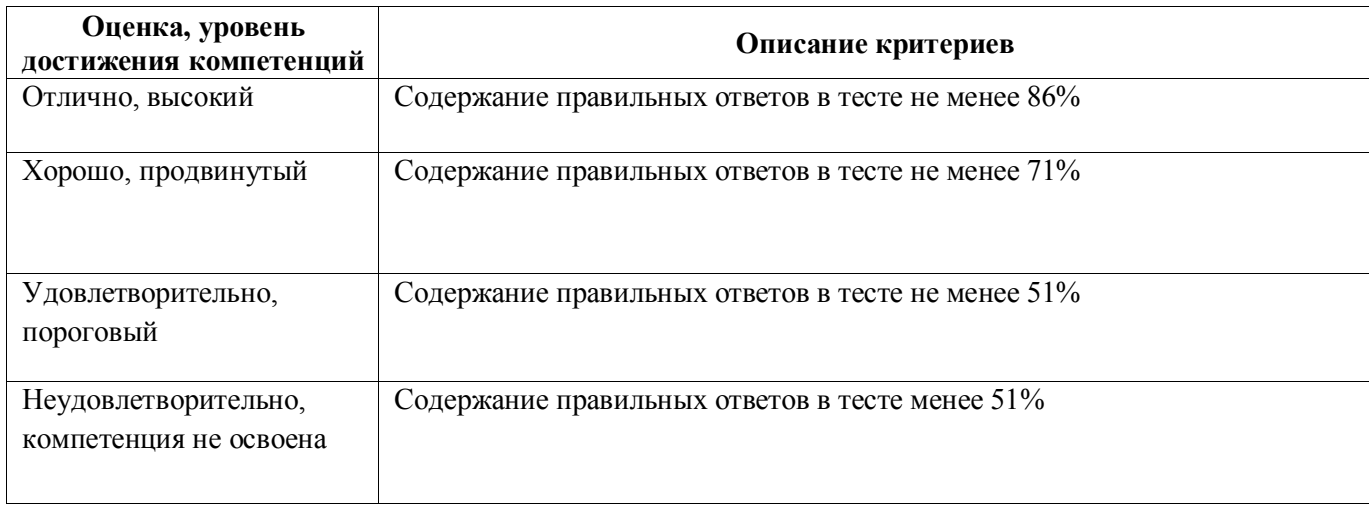

# Критерии оценки устного опроса

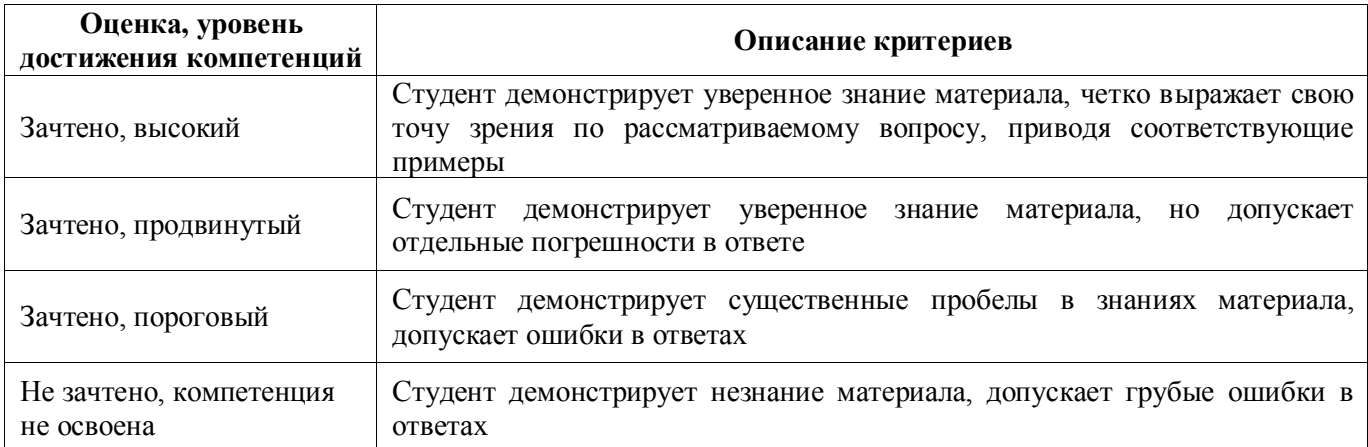

## Критерии оценки решения задач

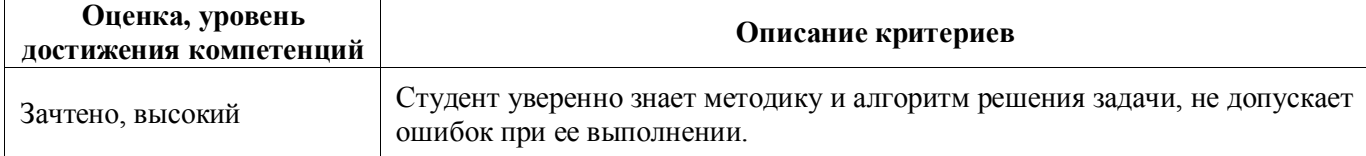

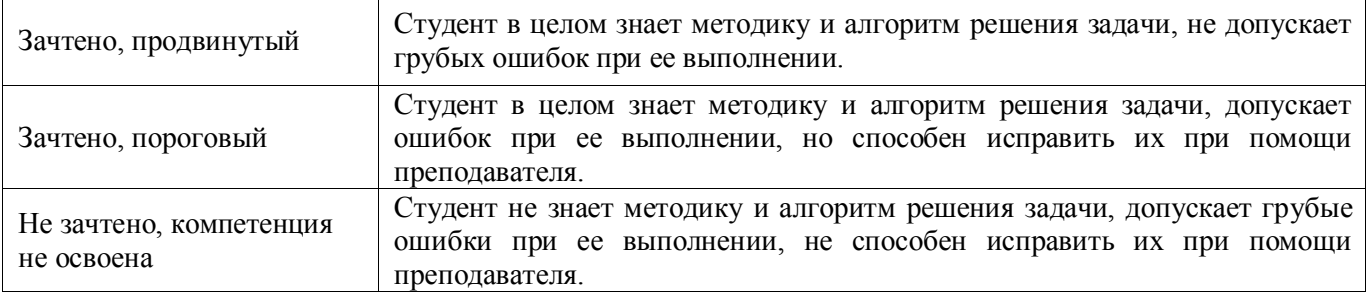

## **5.3. Материалы для оценки достижения компетенций**

# 5.3.1. Оценочные материалы промежуточной аттестации

# 5.3.1.1. Вопросы к зачету

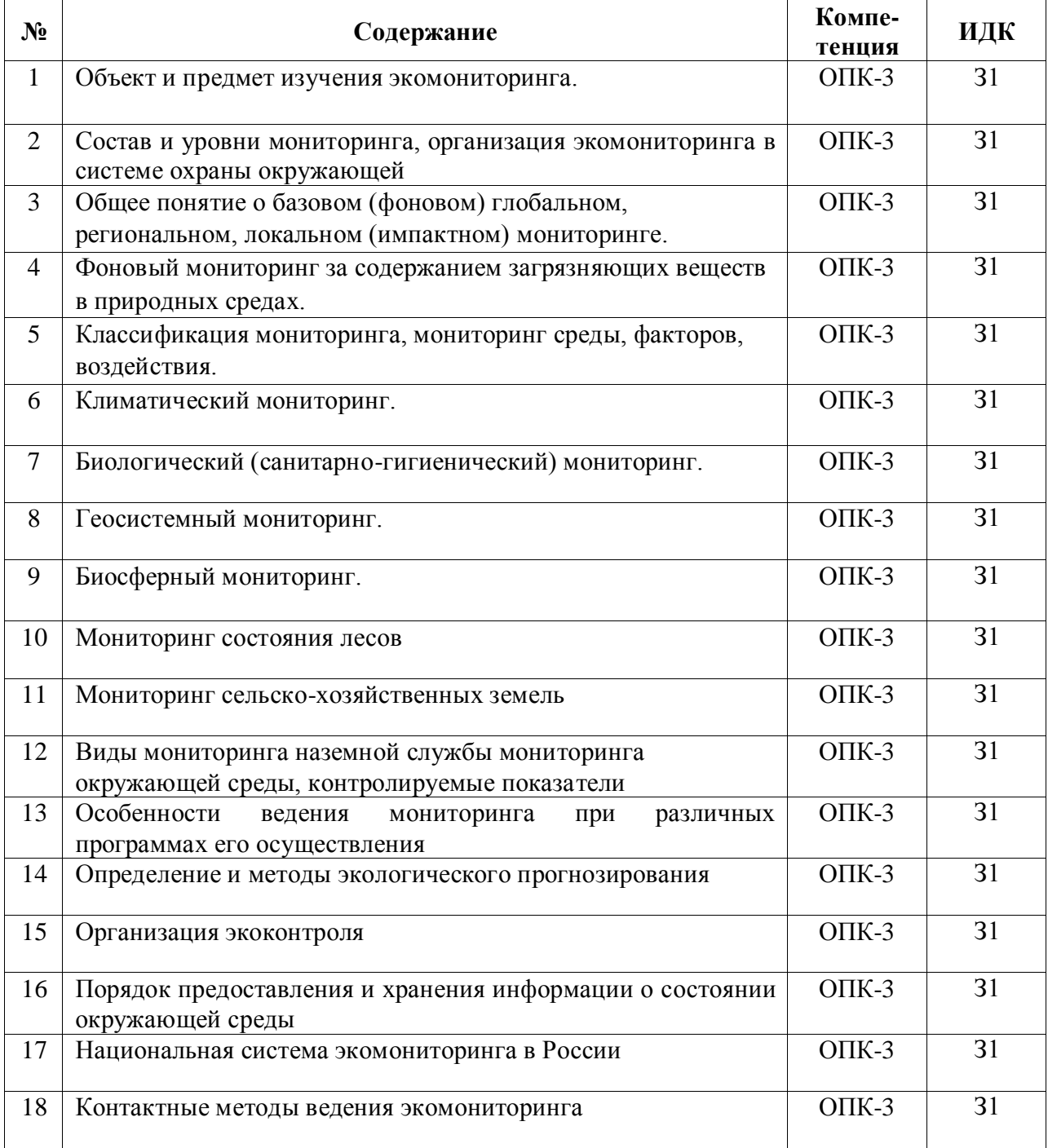

#### **Страница 12 из 31**

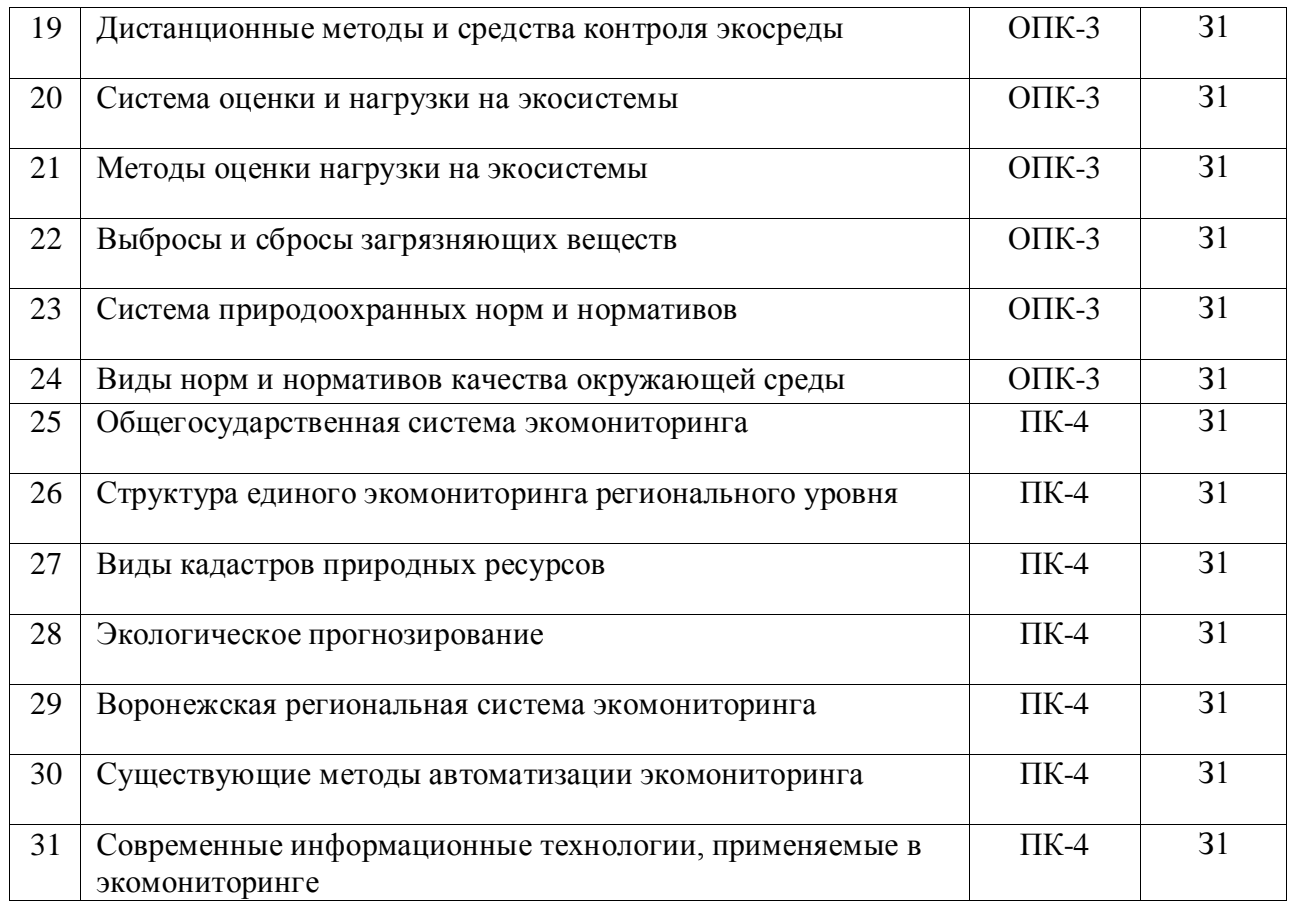

# 5.3.1.2. Задачи к зачету

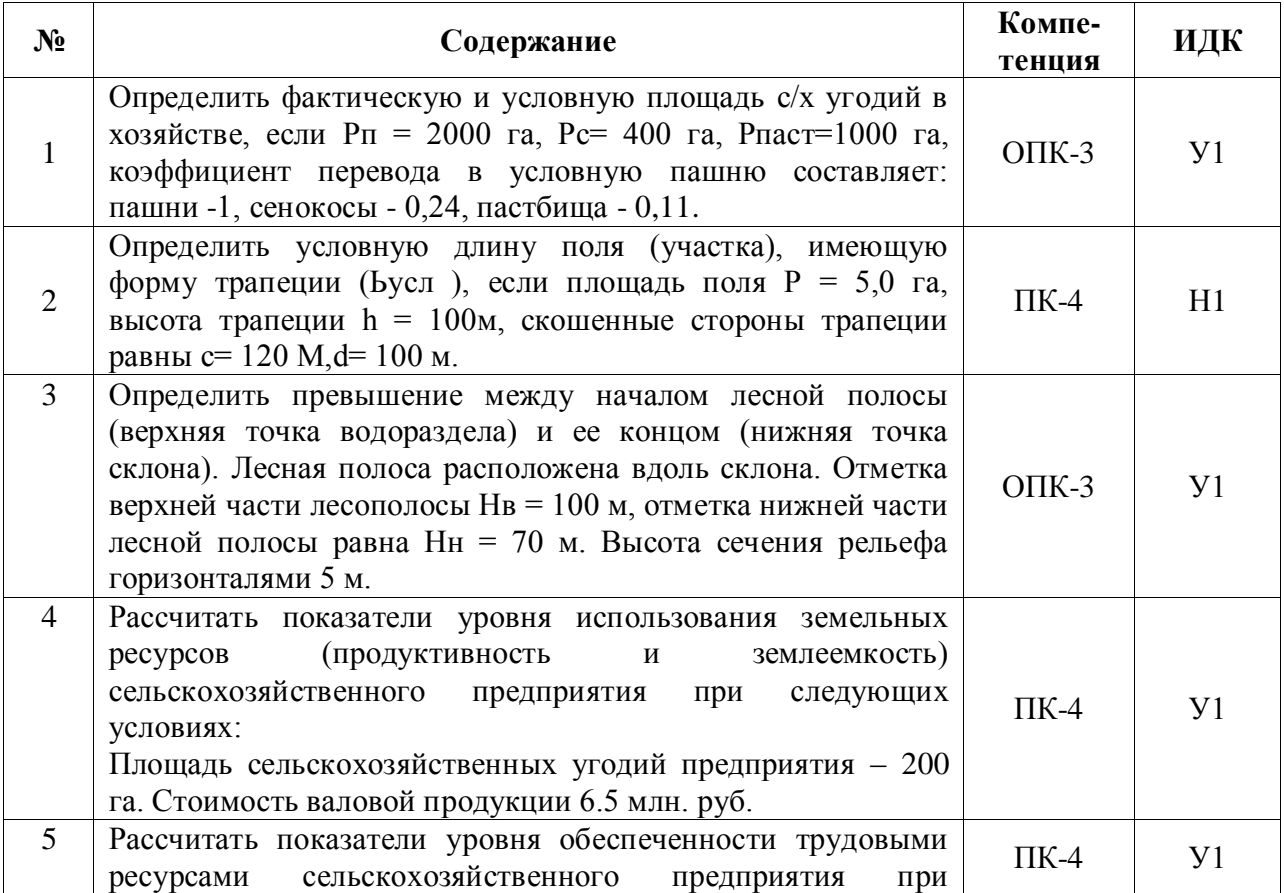

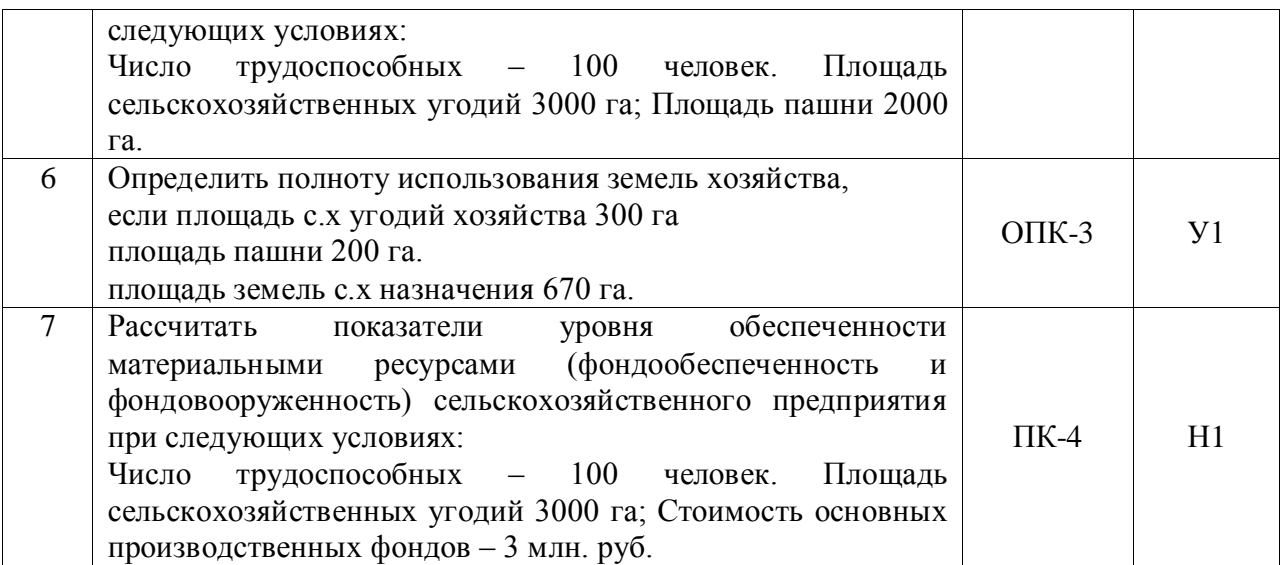

- 5.3.1.3. Вопросы к экзамену *«Не предусмотрены»*
- 5.3.1.4. Вопросы к зачету с оценкой *«Не предусмотрен»*
- 5.3.1.5. Перечень тем курсовых проектов (работ) *«Не предусмотрены»*
- 5.3.1.6. Вопросы к защите курсового проекта (работы) *«Не предусмотрен»*
- 5.3.2. Оценочные материалы текущего контроля

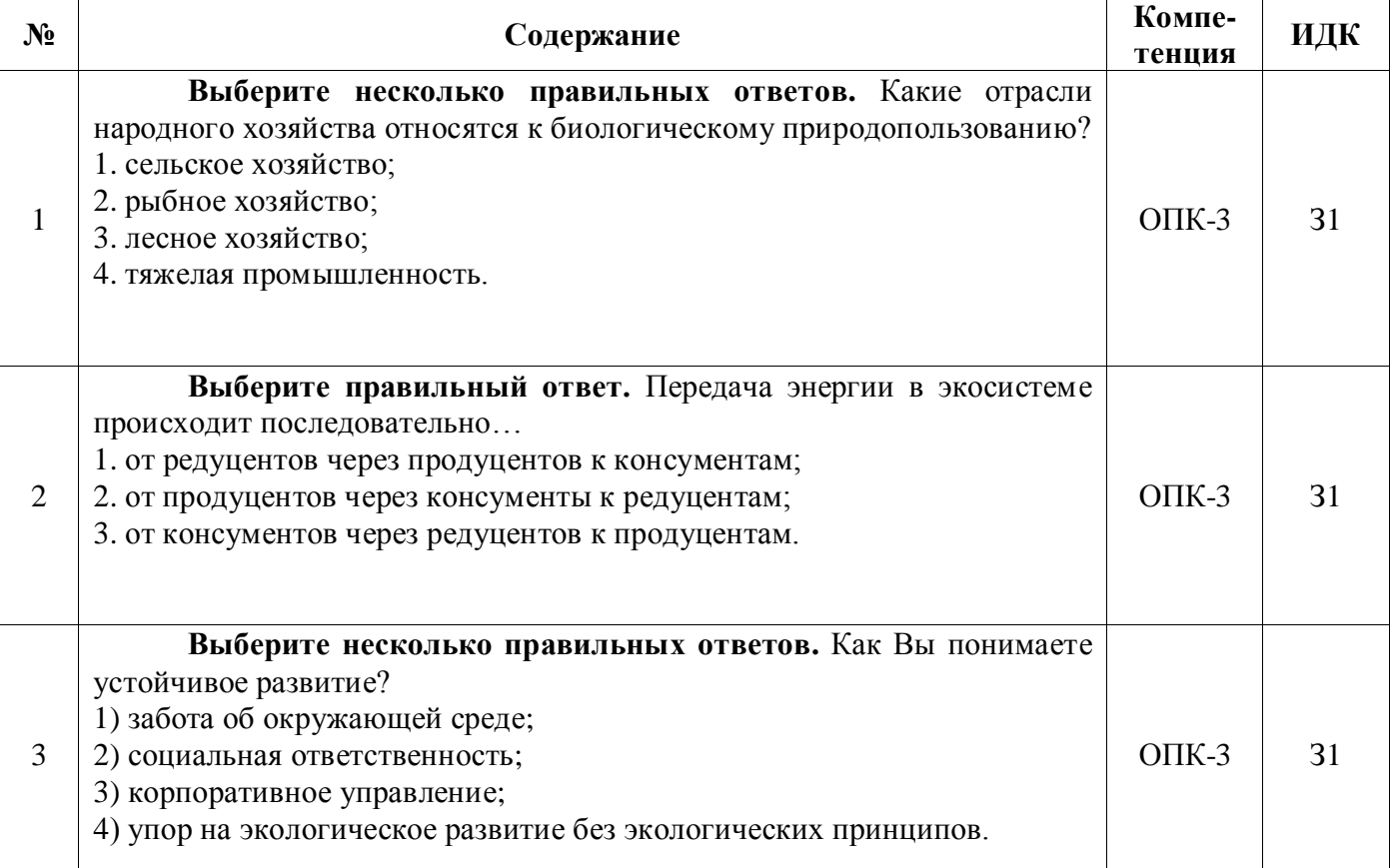

## 5.3.2.1. Вопросы тестов

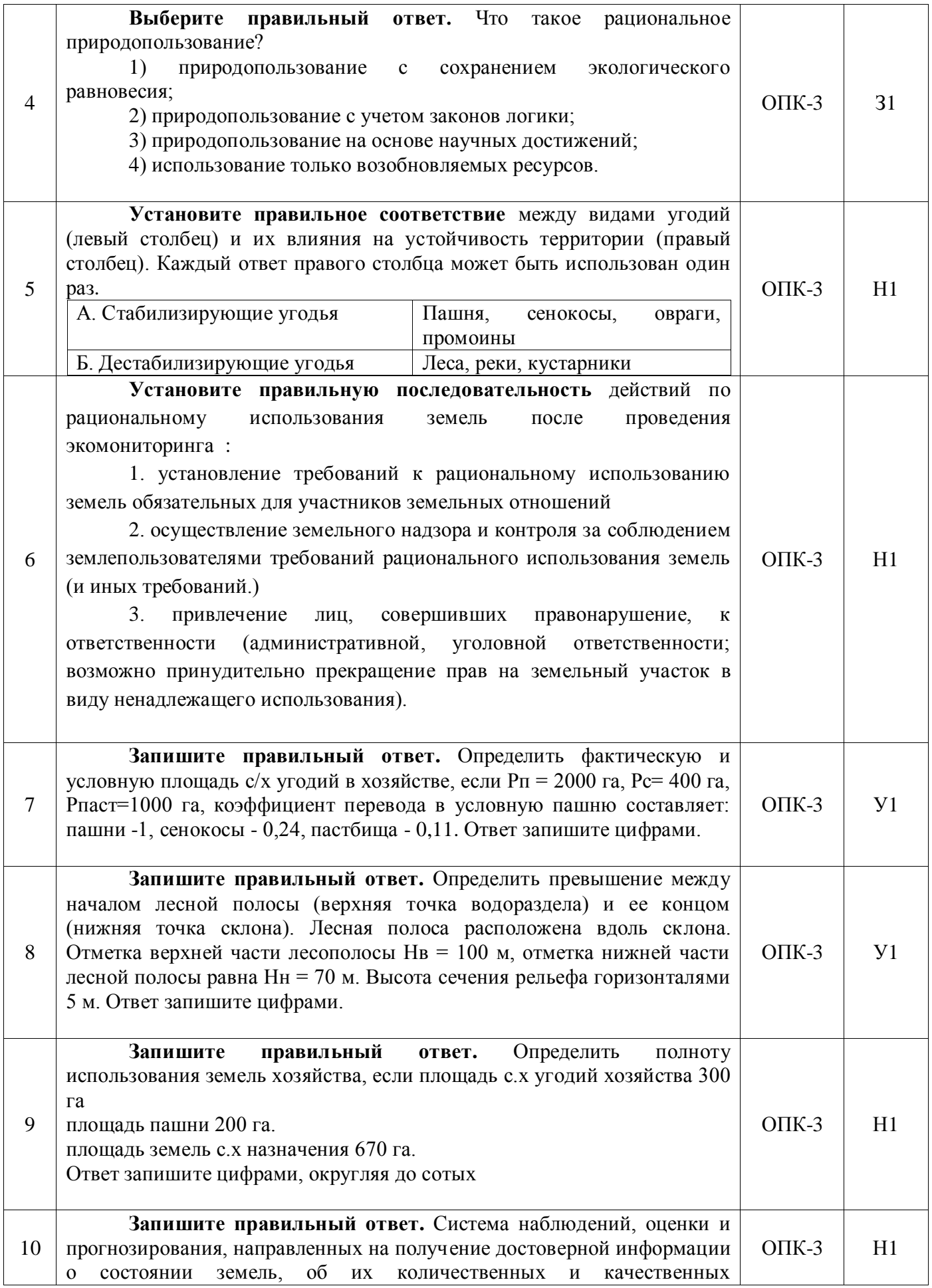

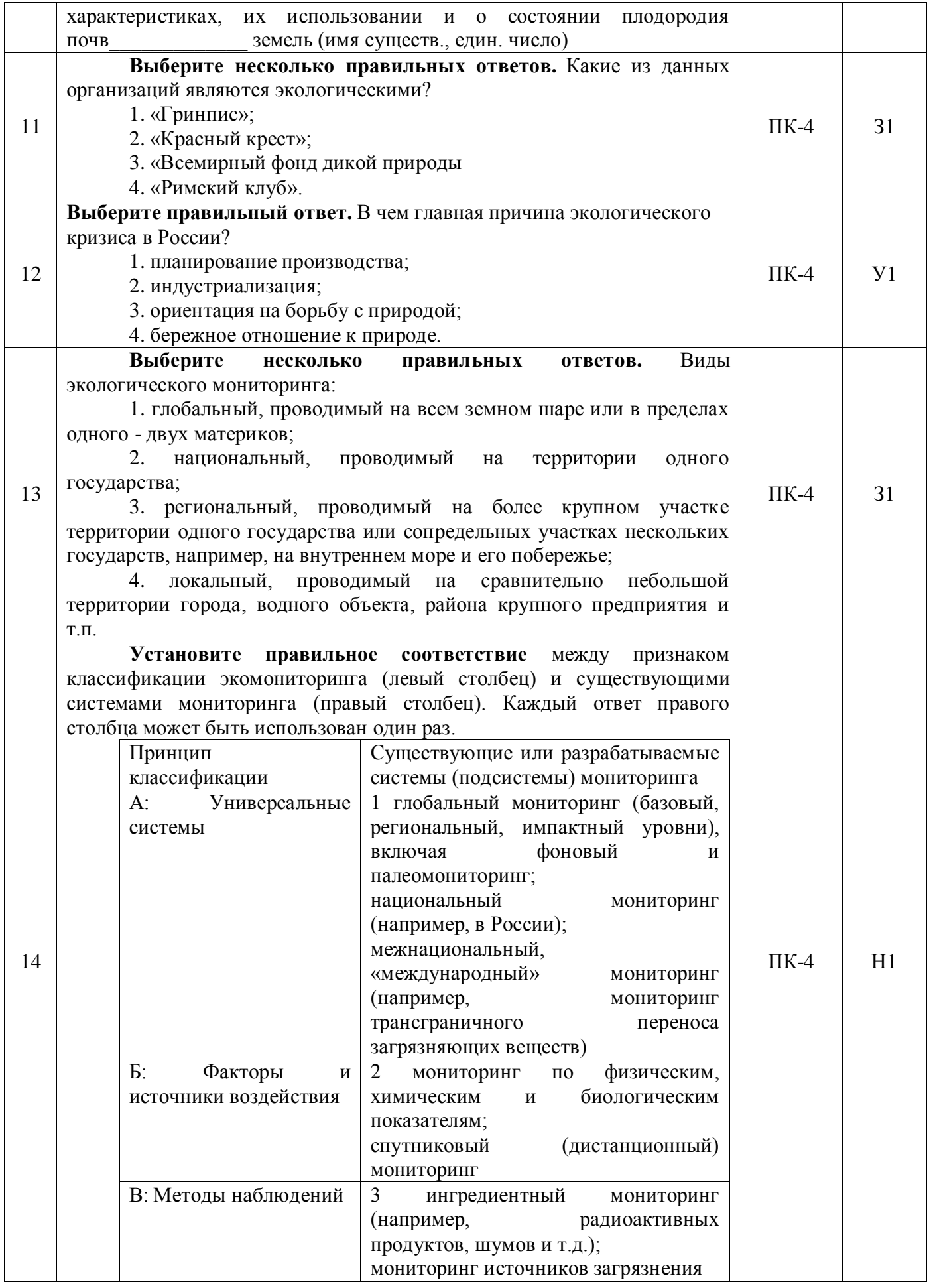

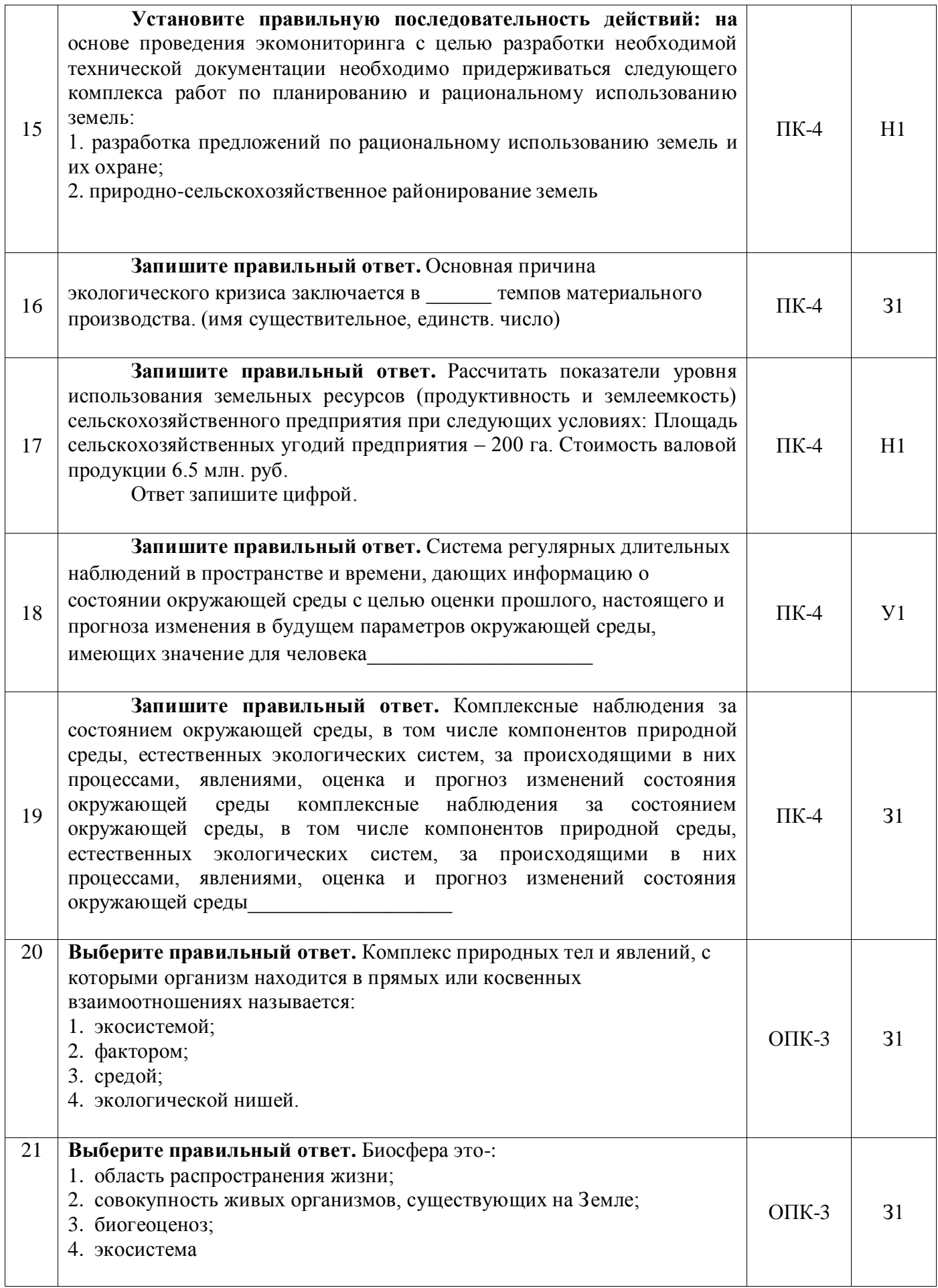

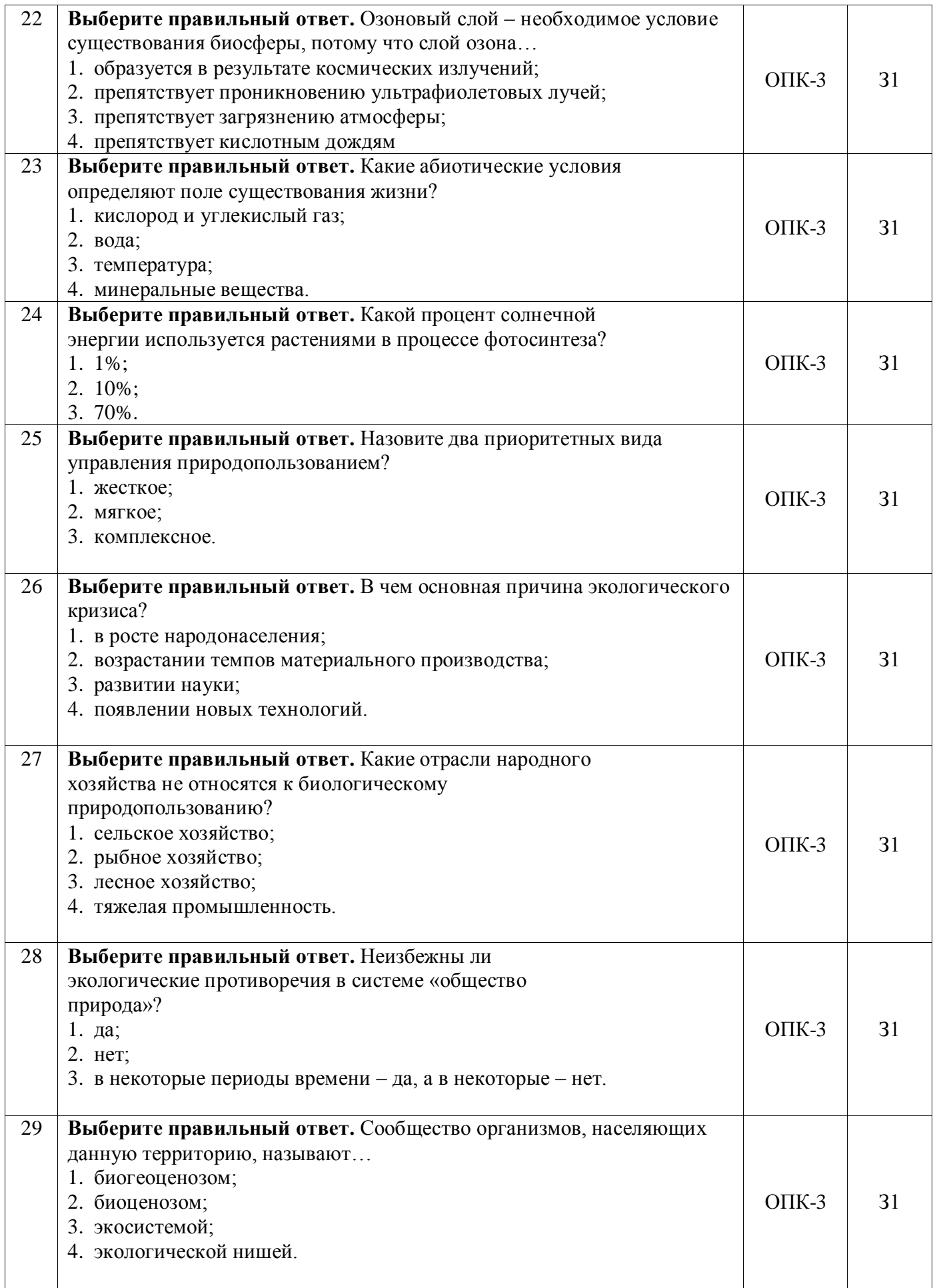

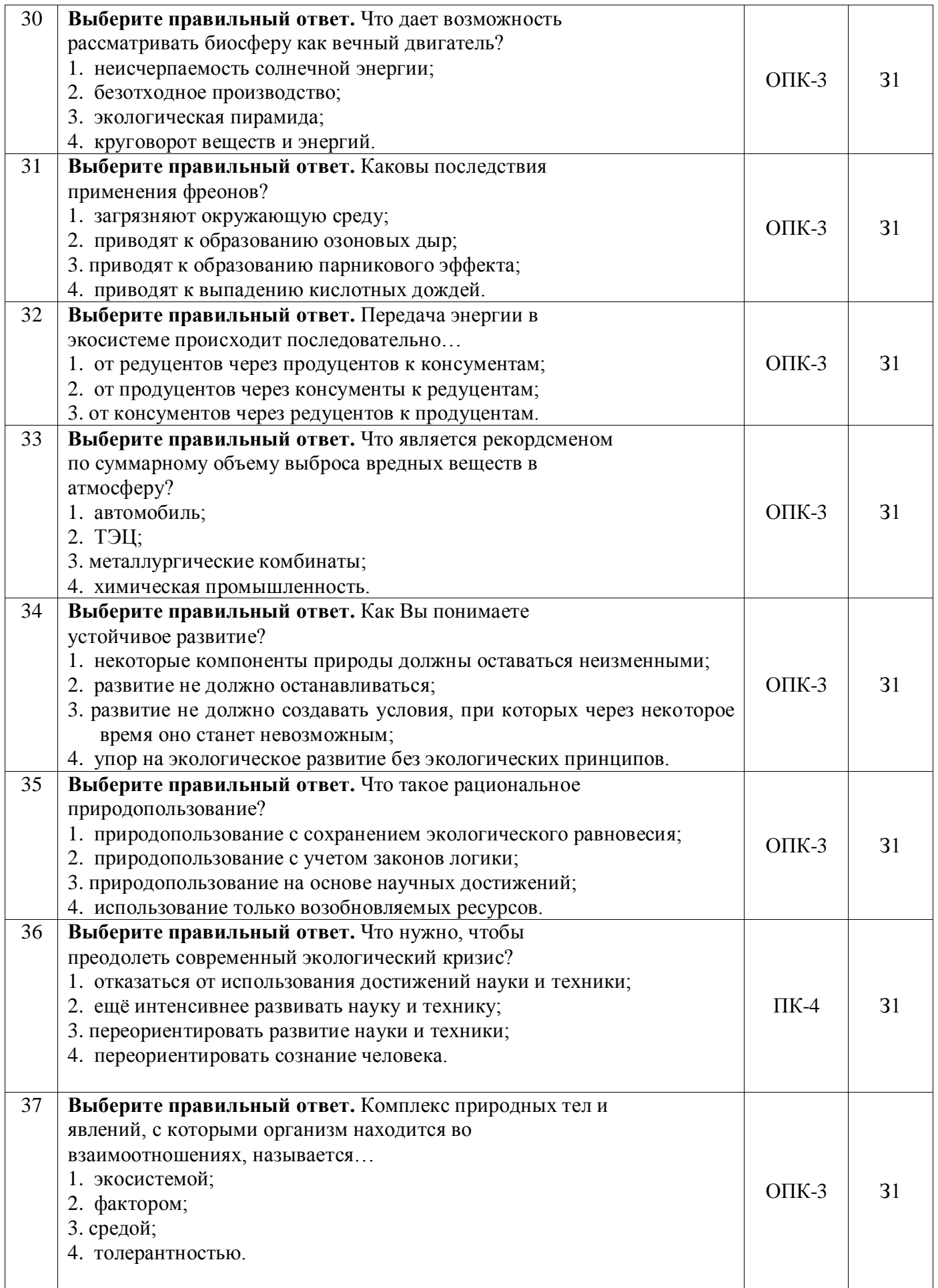

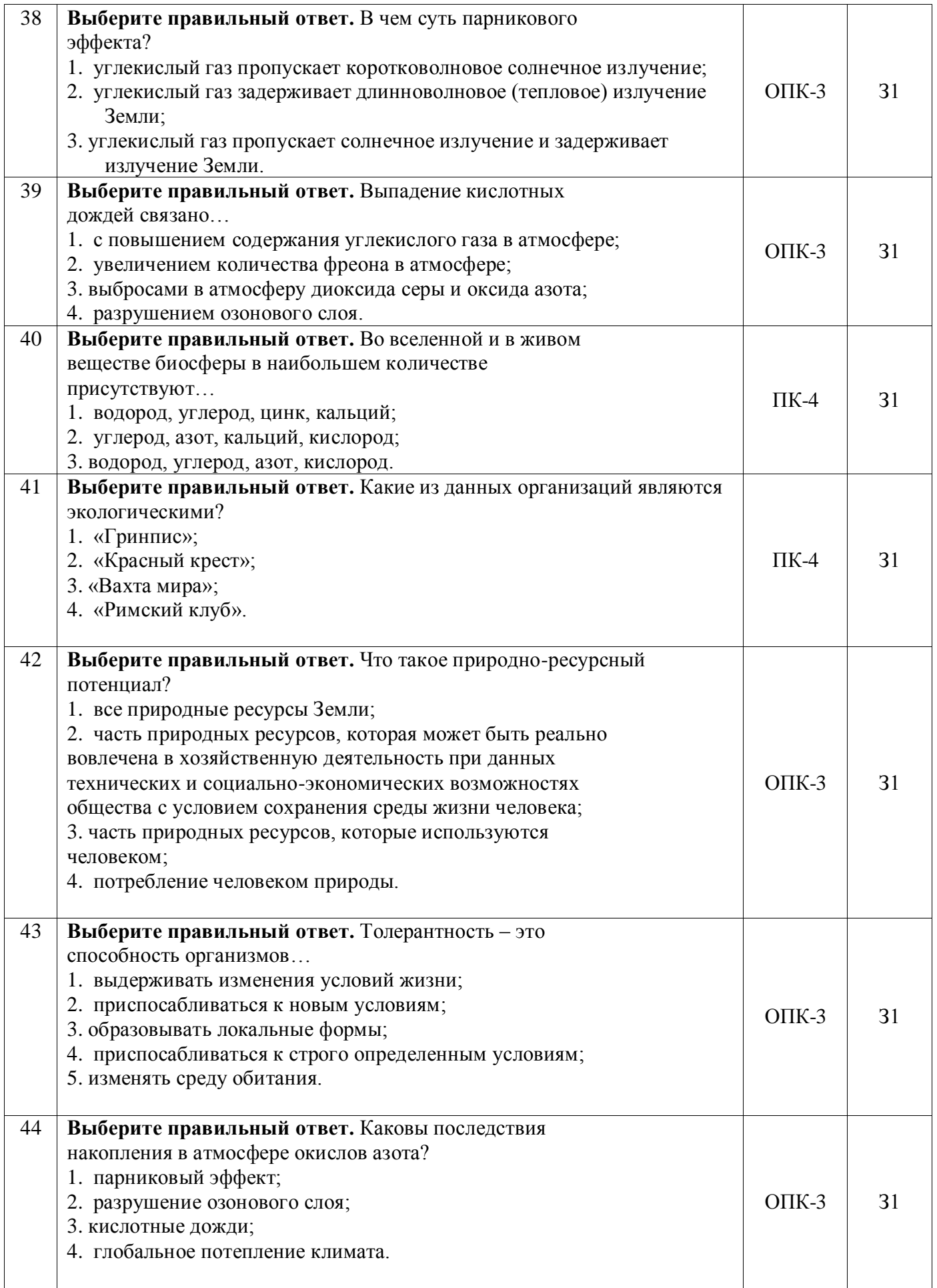

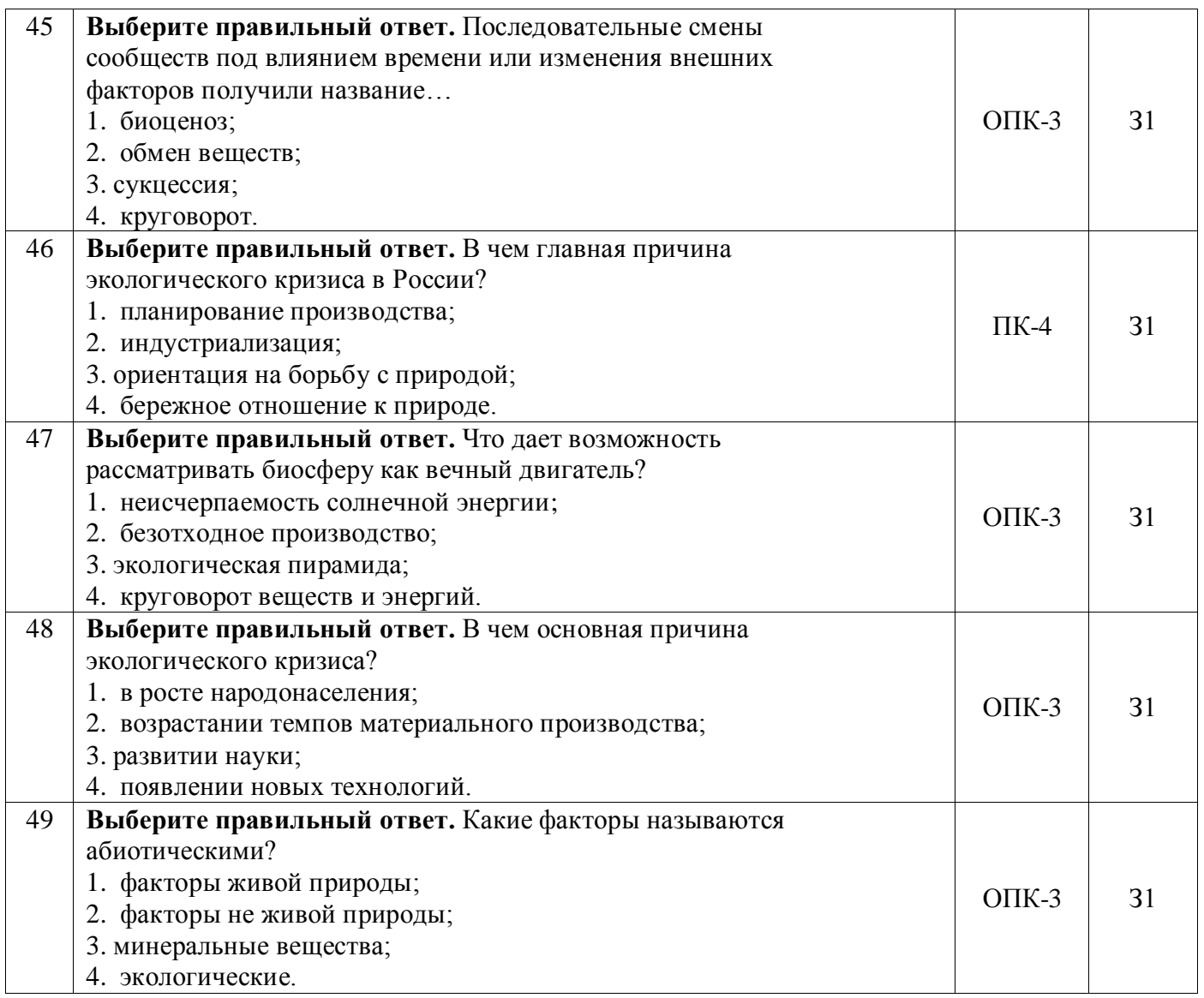

# 5.3.2.2. Вопросы для устного опроса

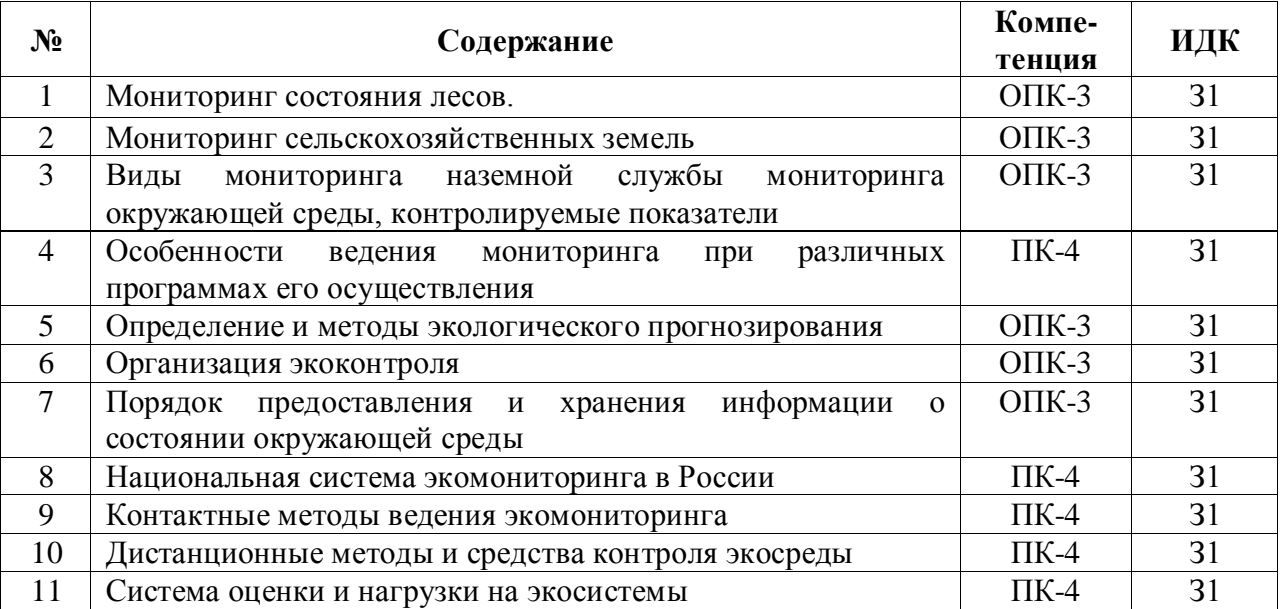

## **Страница 21 из 31**

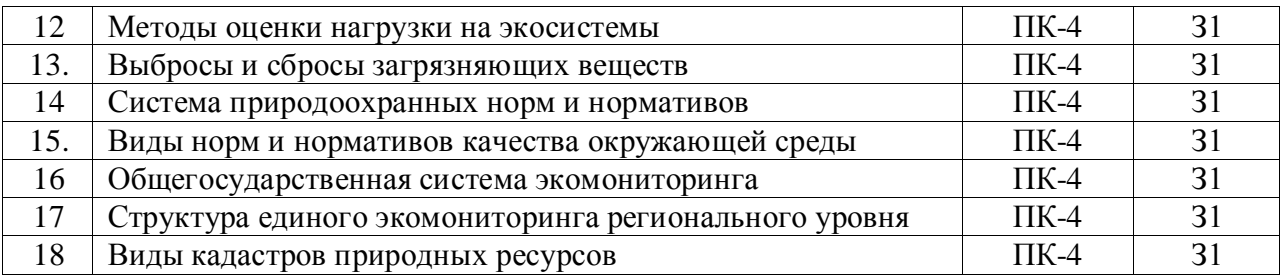

# 5.3.2.3. Задачи для проверки умений и навыков

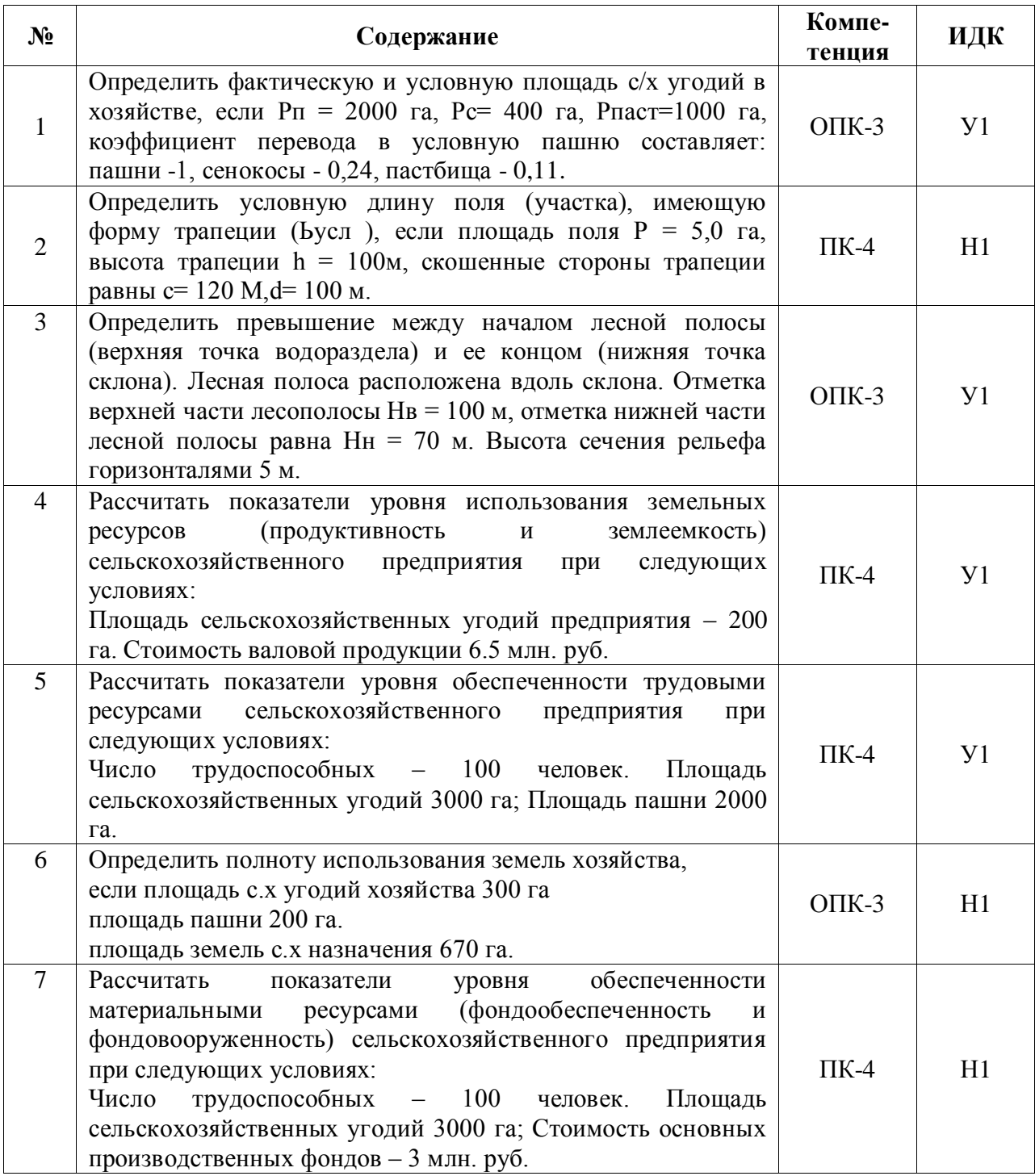

5.3.2.4. Перечень тем рефератов, контрольных, расчетно-графических работ

*«Не предусмотрены»*

5.3.2.5. Вопросы для контрольной (расчетно-графической) работы

*«Не предусмотрены»*

### **5.4. Система оценивания достижения компетенций**

# 5.4.1. Оценка достижения компетенций в ходе промежуточной аттестации

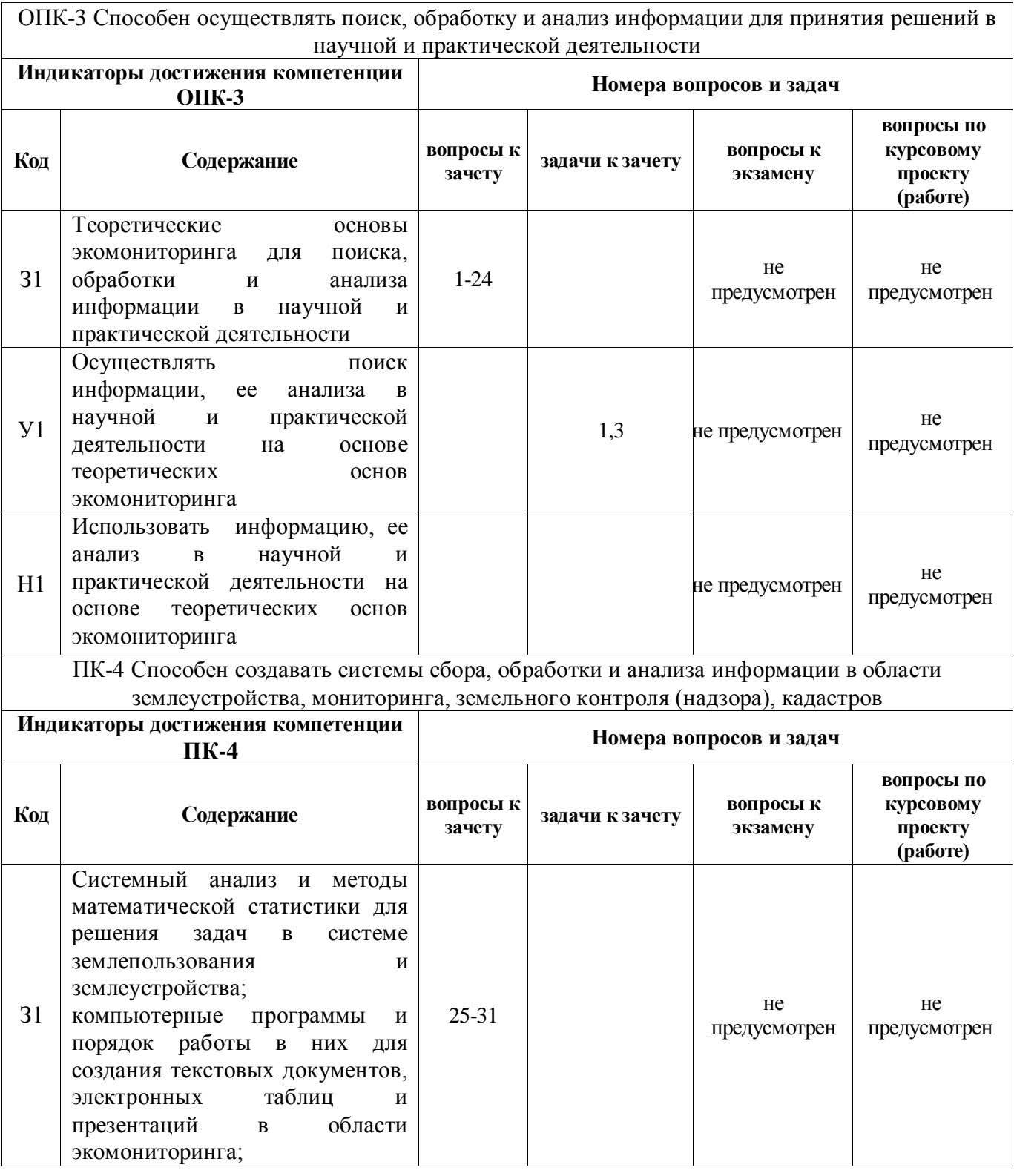

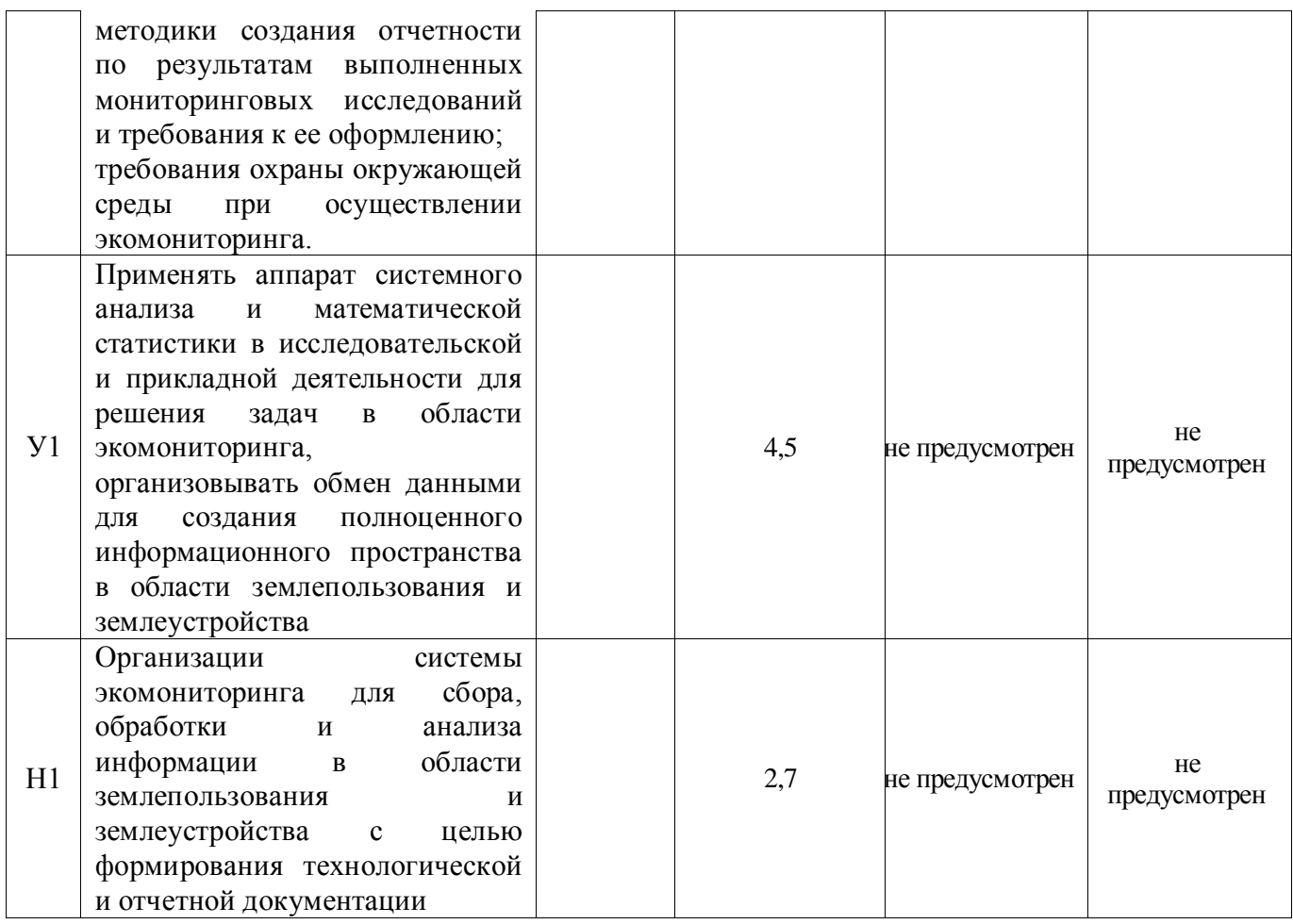

# 5.4.2. Оценка достижения компетенций в ходе текущего контроля

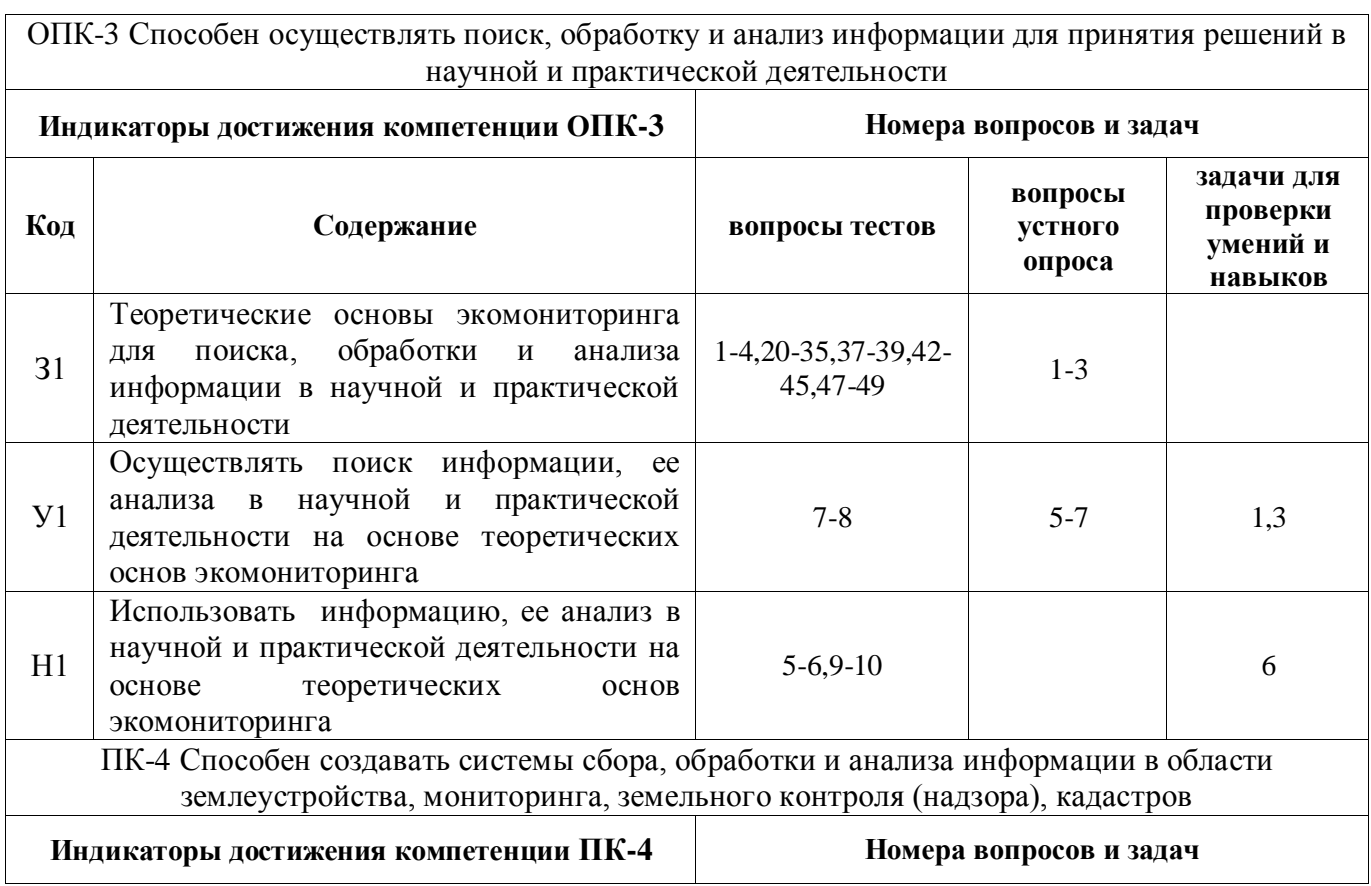

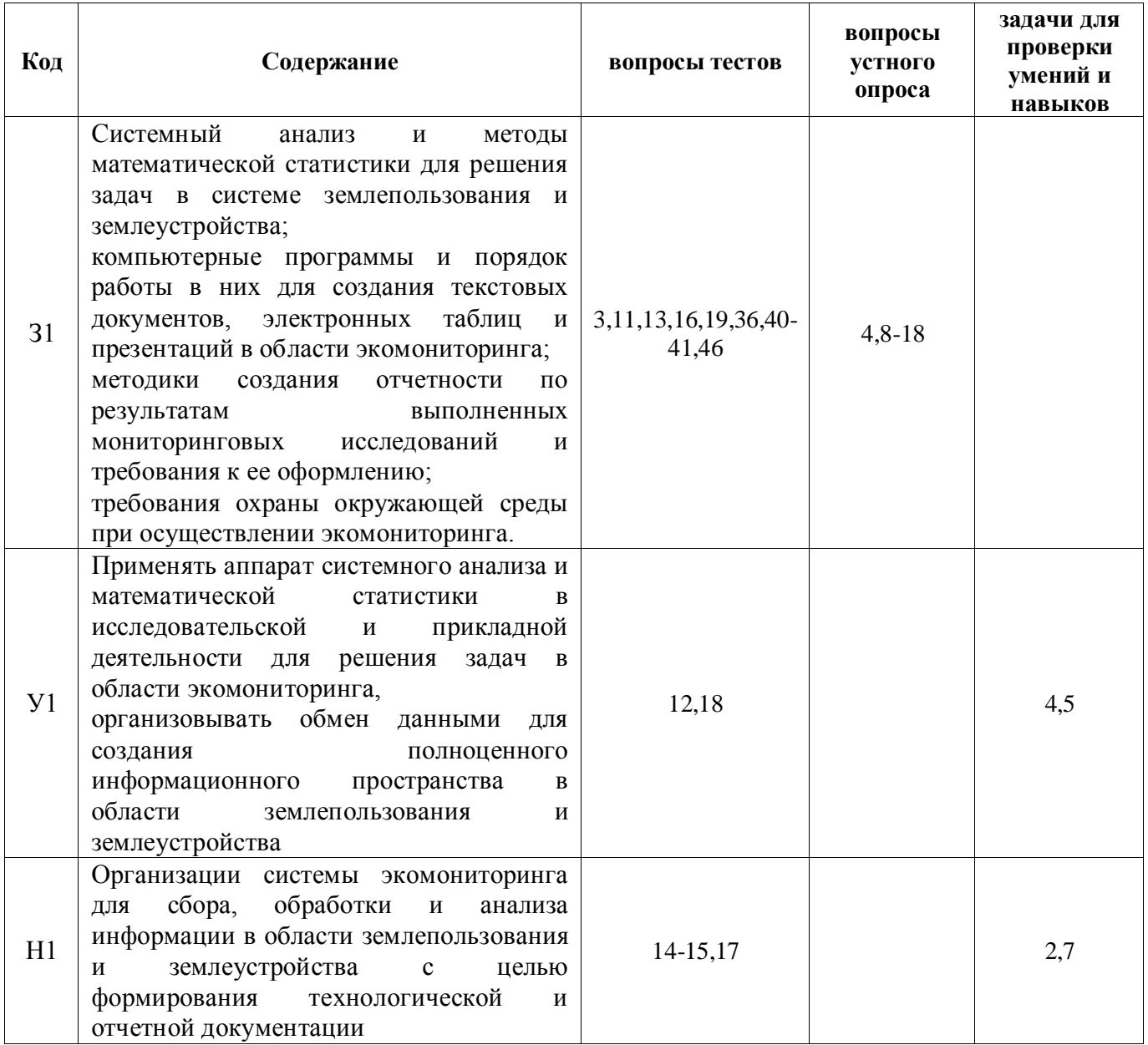

# **6. Учебно-методическое и информационное обеспечение дисциплины**

# **6.1. Рекомендуемая литература.**

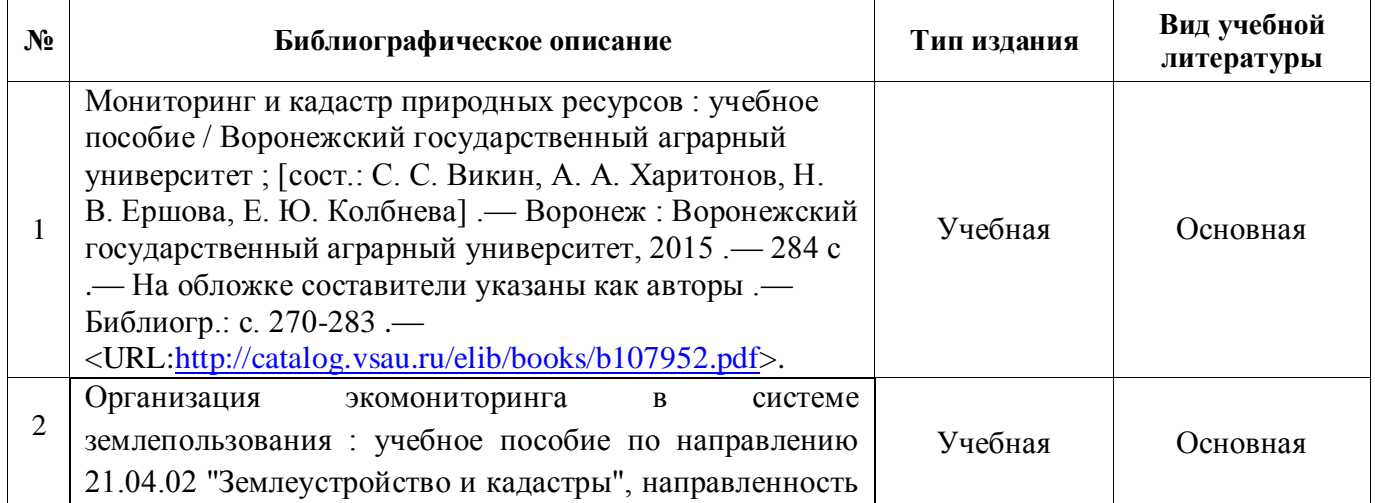

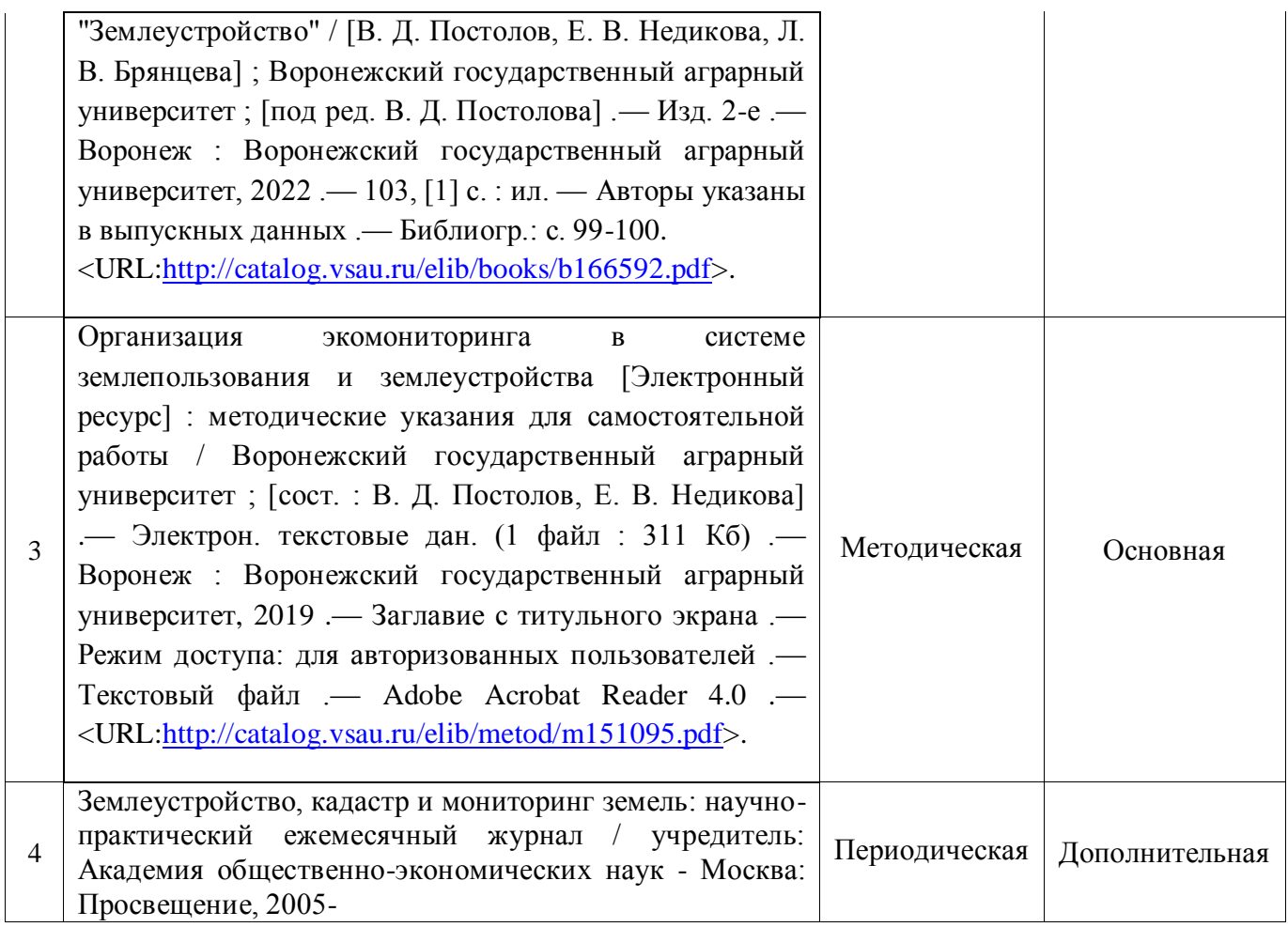

# **6.2. Ресурсы сети Интернет**

# **6.2.1. Электронные библиотечные системы**

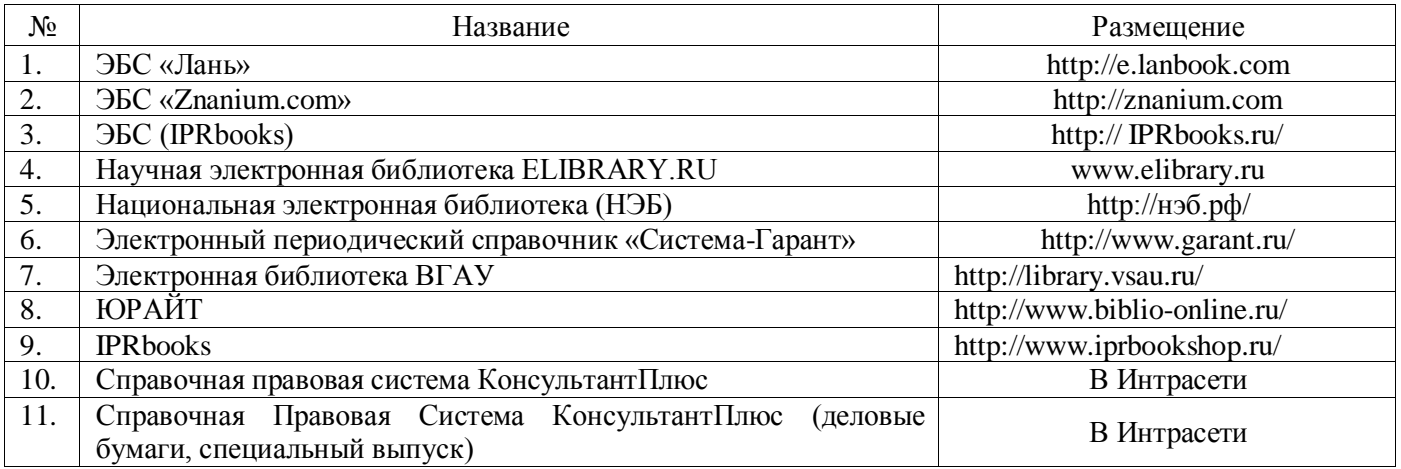

# **6.2.2. Профессиональные базы данных и информационные системы**

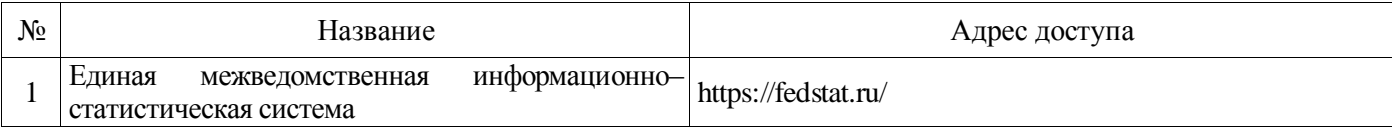

#### **Страница 26 из 31**

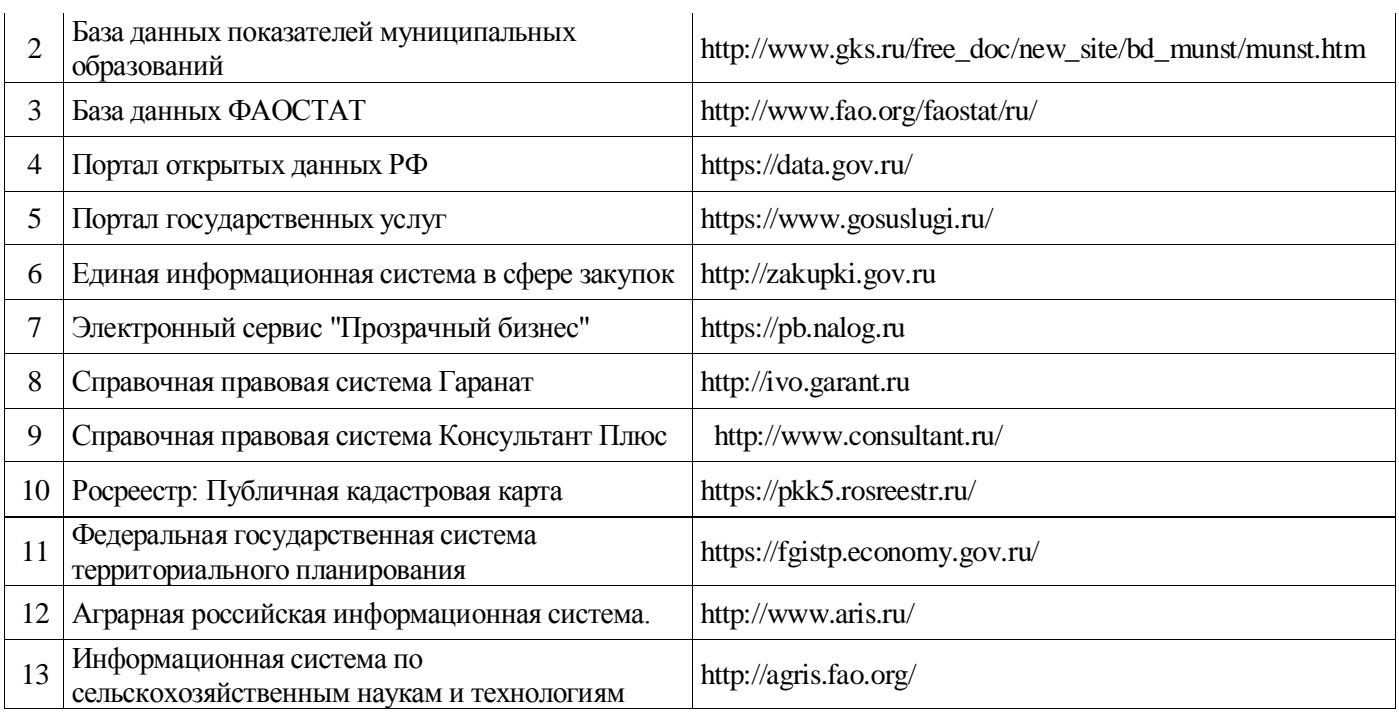

# **6.2.3. Сайты и информационные порталы**

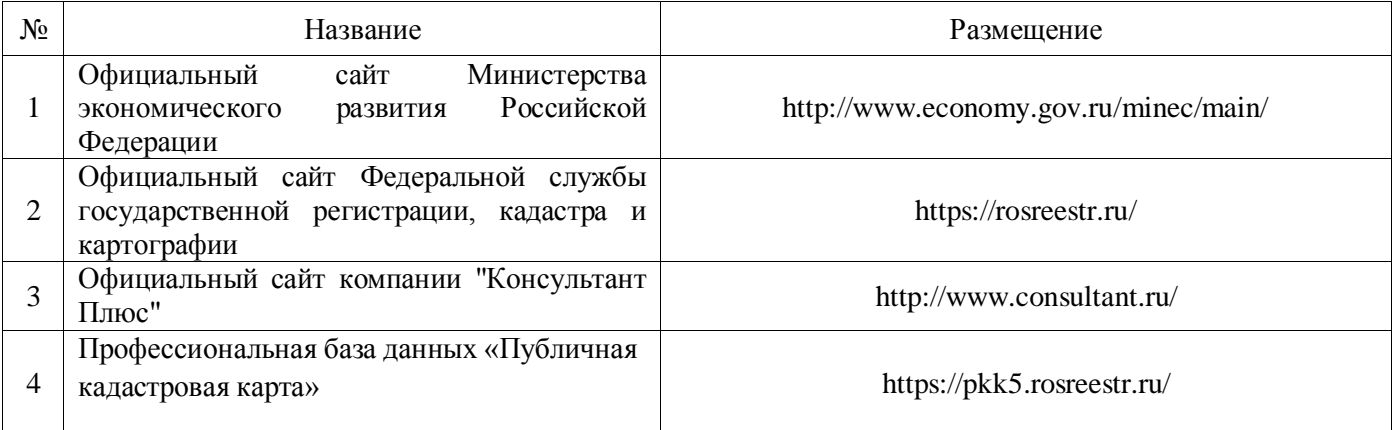

# **7. Материально-техническое и программное обеспечение дисциплины**

# **7.1. Помещения для ведения образовательного процесса и оборудование**

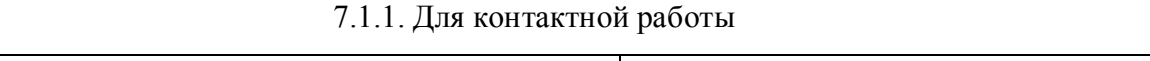

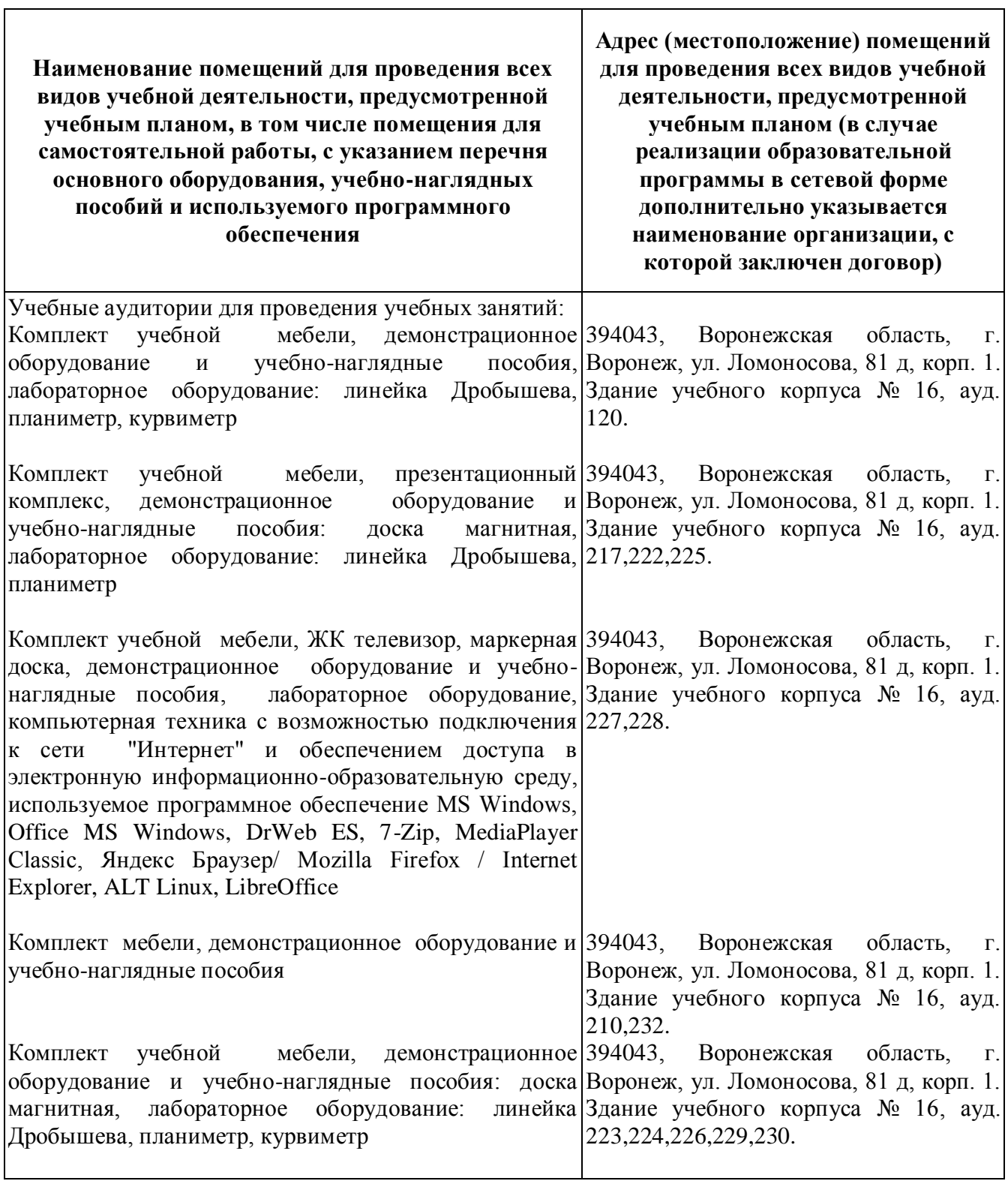

 $\sqrt{ }$ 

# **7.1.2. Для самостоятельной работы**

T

٦

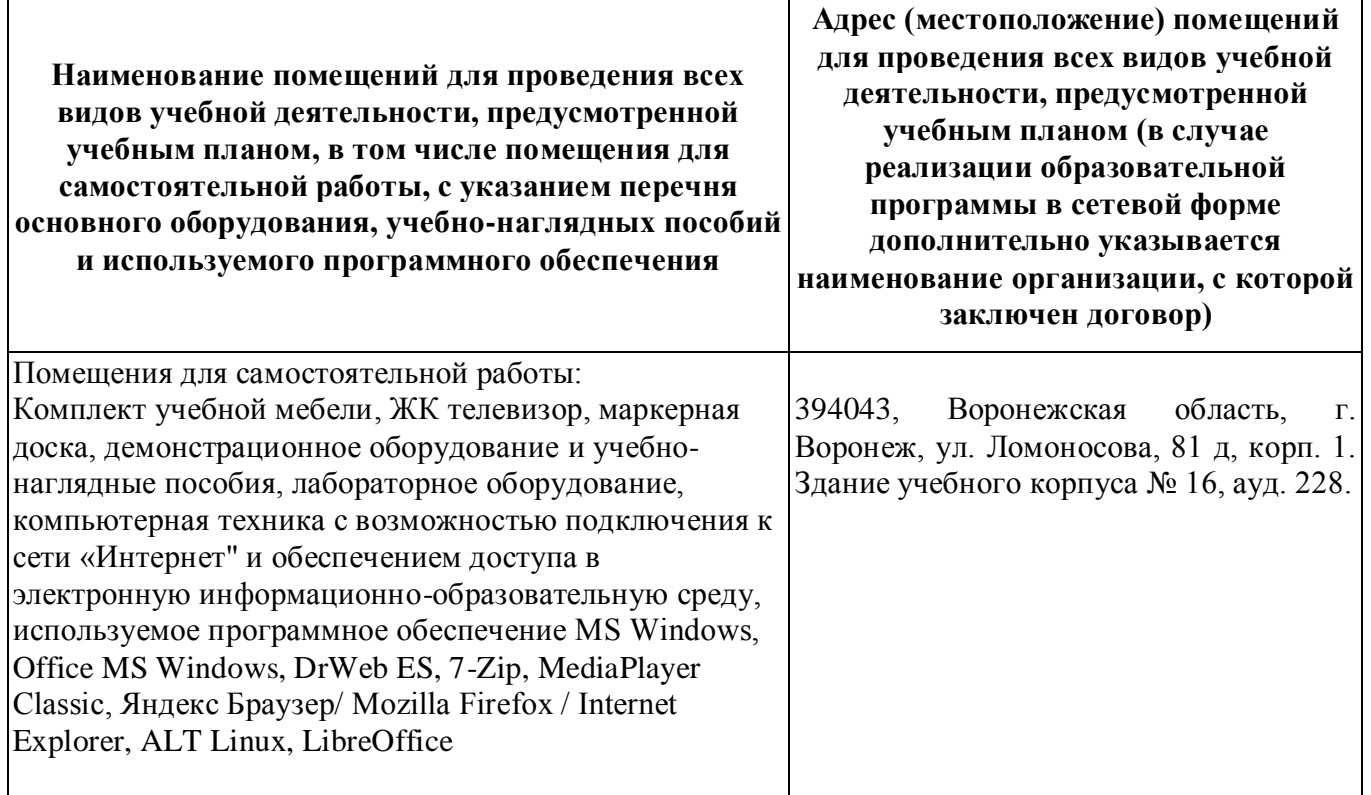

# **7.2. Программное обеспечение**

# **7.2.1. Программное обеспечение общего назначения**

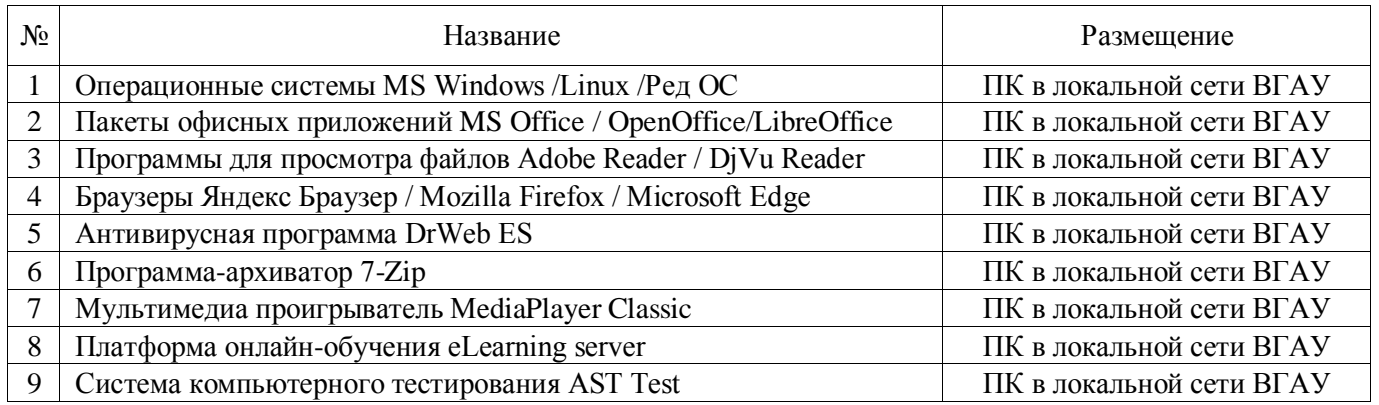

# **7.2.2. Специализированное программное обеспечение**

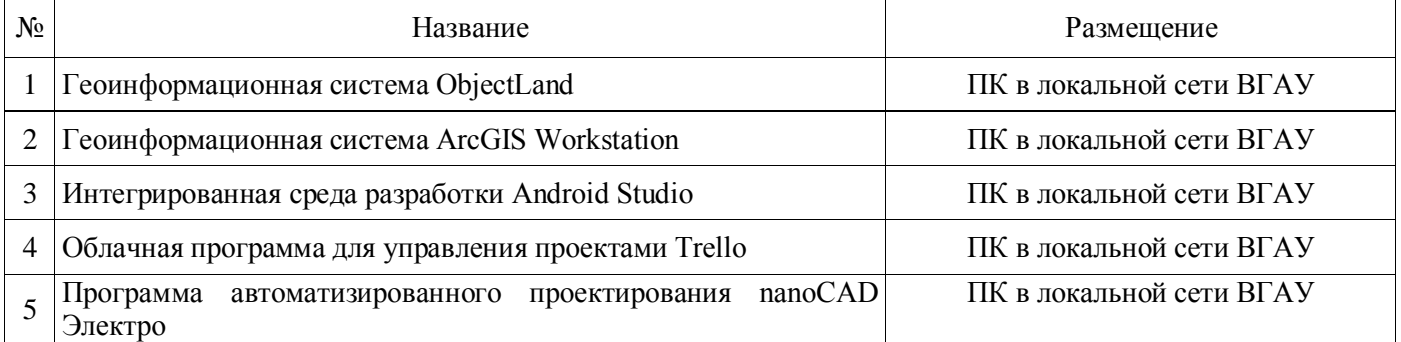

#### **Страница 29 из 31**

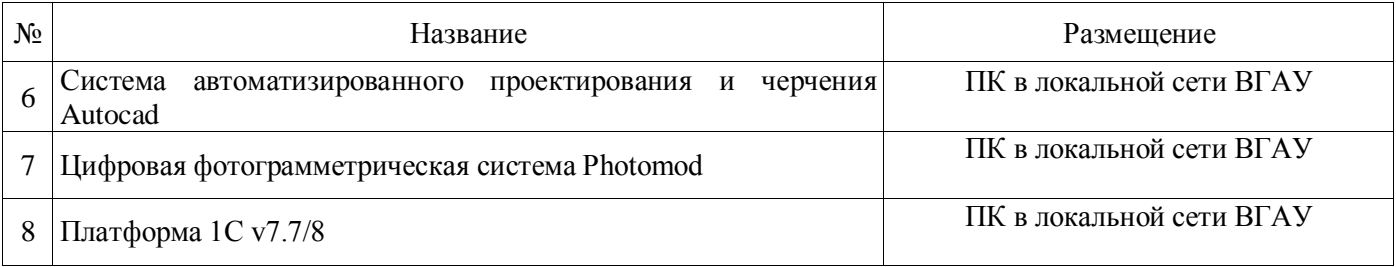

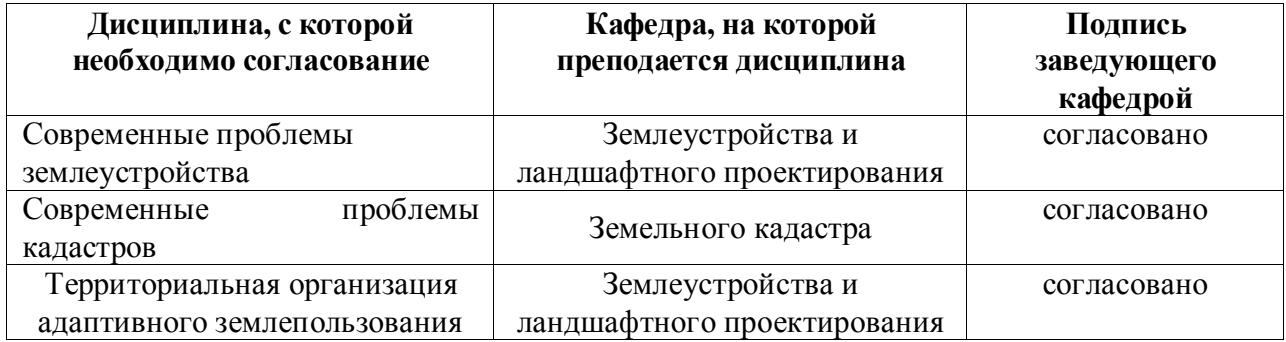

# **8. Междисциплинарные связи**

# **Приложение 1 Лист периодических проверок рабочей программы**

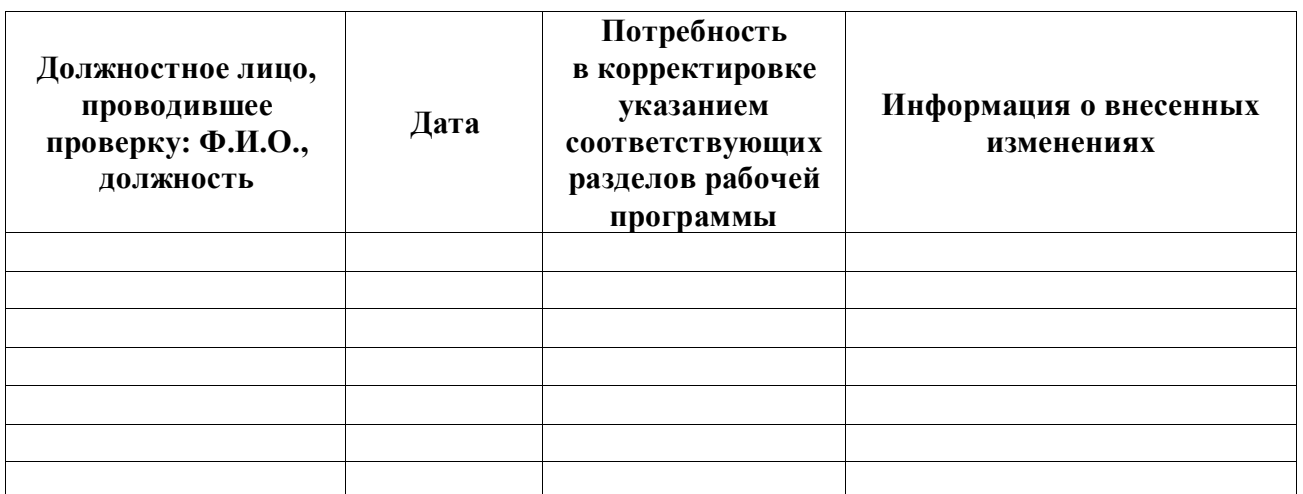

# **и информация о внесенных изменениях**